ФЕДЕРАЛЬНОЕ АГЕНТСТВО ЖЕЛЕЗНОДОРОЖНОГО ТРАНСПОРТА

Федеральное государственное бюджетное образовательное учреждение высшего образования «Иркутский государственный университет путей сообщения» (ФГБОУ ВО ИрГУПС)

> УТВЕРЖДЕНА приказом и.о. ректора от «08» мая 2020 г. № 267-1

## **Б1.О.28 Инфокоммуникационные системы и сети**

рабочая программа дисциплины

Специальность/направление подготовки – 09.03.02 Информационные системы и технологии Специализация/профиль – Информационные системы и технологии Квалификация выпускника – Бакалавр Форма и срок обучения – очная форма 4 года; заочная форма 5 лет Кафедра-разработчик программы – Информационные системы и защита информации

Общая трудоемкость в з.е. – 4 Часов по учебному плану (УП) – 144 Формы промежуточной аттестации очная форма обучения: экзамен 5 семестр заочная форма обучения: экзамен 3 курс

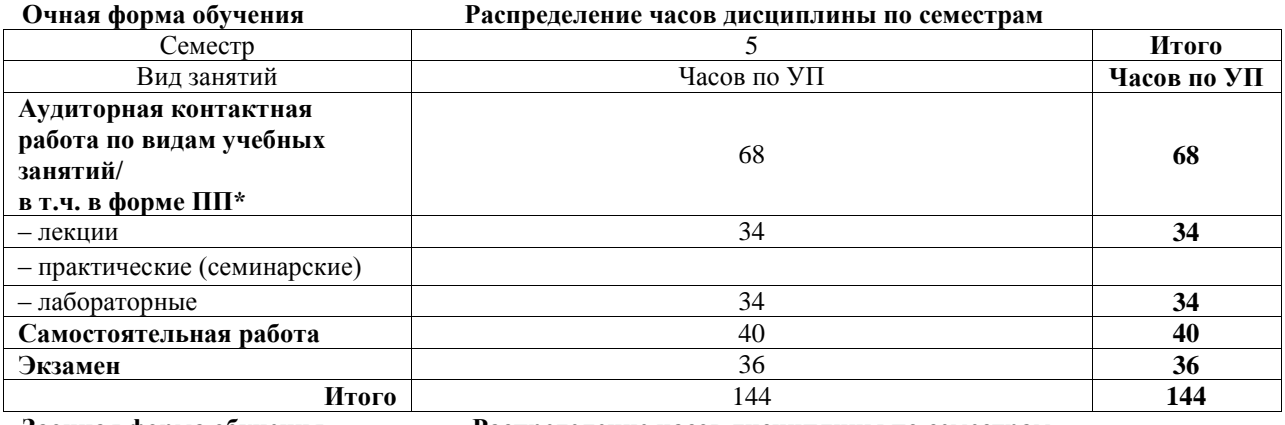

**Заочная форма обучения Распределение часов дисциплины по семестрам**

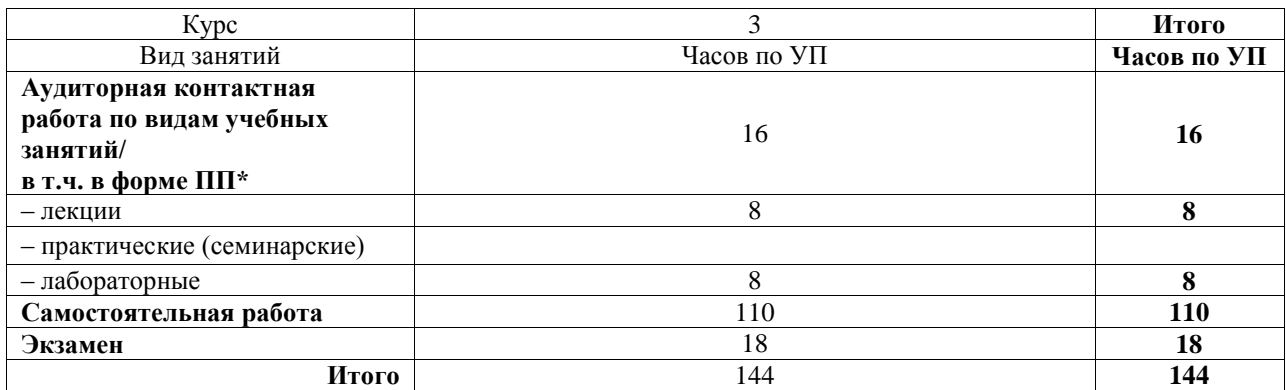

## ИРКУТСК

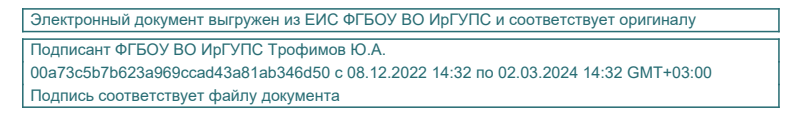

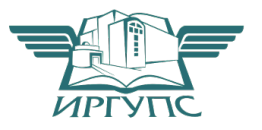

Рабочая программа дисциплины разработана в соответствии с федеральным государственным образовательным стандартом высшего образования – бакалавриат по направлению подготовки 09.03.02 Информационные системы и технологии, утвержденным Приказом Министерства науки и высшего образования Российской Федерации от 19.09.2017 № 926.

Программу составил(и): Старший преподаватель, Ю.О. Купитман

Рабочая программа рассмотрена и одобрена для использования в учебном процессе на заседании кафедры «Информационные системы и защита информации», протокол от «6» мая 2020 г. № 11-2

Зав. кафедрой, к.э.н., доцент Т.К. Кириллова

#### 1 ЦЕЛЬ И ЗАДАЧИ ДИСЦИПЛИНЫ 1.1 Пель лиспиплины

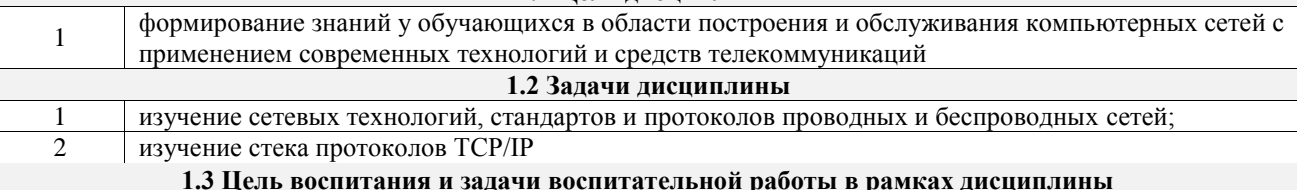

Профессионально-трудовое воспитание обучающихся

Цель профессионально-трудового воспитания - формирование у обучающихся осознанной профессиональной ориентации, понимания общественного смысла труда и значимости его для себя лично, ответственного, сознательного и творческого отношения к будущей деятельности, профессиональной этики, способности предвидеть изменения, которые могут возникнуть в профессиональной деятельности, и умению работать в изменённых, вновь созданных условиях труда.

Цель достигается по мере решения в единстве следующих задач:

- формирование сознательного отношения к выбранной профессии;

- воспитание чести, гордости, любви к профессии, сознательного отношения к профессиональному долгу. понимаемому как личная ответственность и обязанность;

- формирование психологии профессионала;

- формирование профессиональной культуры, этики профессионального общения;

- формирование социальной компетентности и другие задачи, связанные с имиджем профессии и авторитетом транспортной отрасли

## 2 МЕСТО ДИСЦИПЛИНЫ В СТРУКТУРЕ ОПОП

Блок/часть ОПОП Блок 1 Лисциплины / Обязательная часть

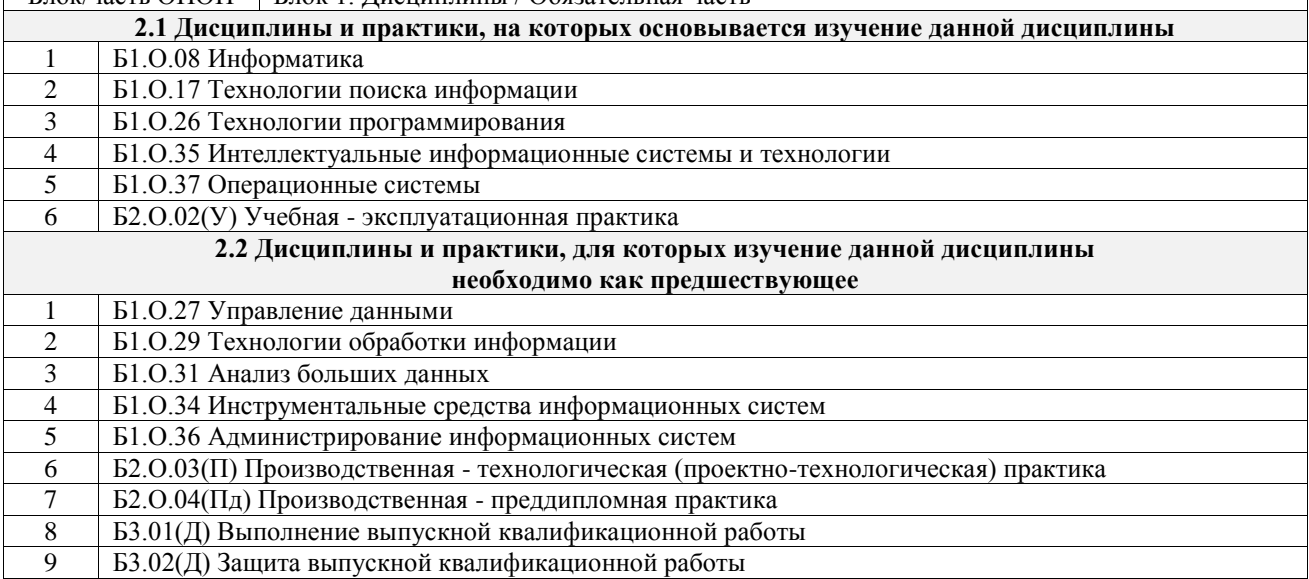

## 3 ПЛАНИРУЕМЫЕ РЕЗУЛЬТАТЫОБУЧЕНИЯ ПО ДИСЦИПЛИНЕ, СООТНЕСЕННЫЕ С ТРЕБОВАНИЯМИ К РЕЗУЛЬТАТАМ ОСВОЕНИЯ ОБРАЗОВАТЕ ПЬНОЙ ПРОГРАММЫ

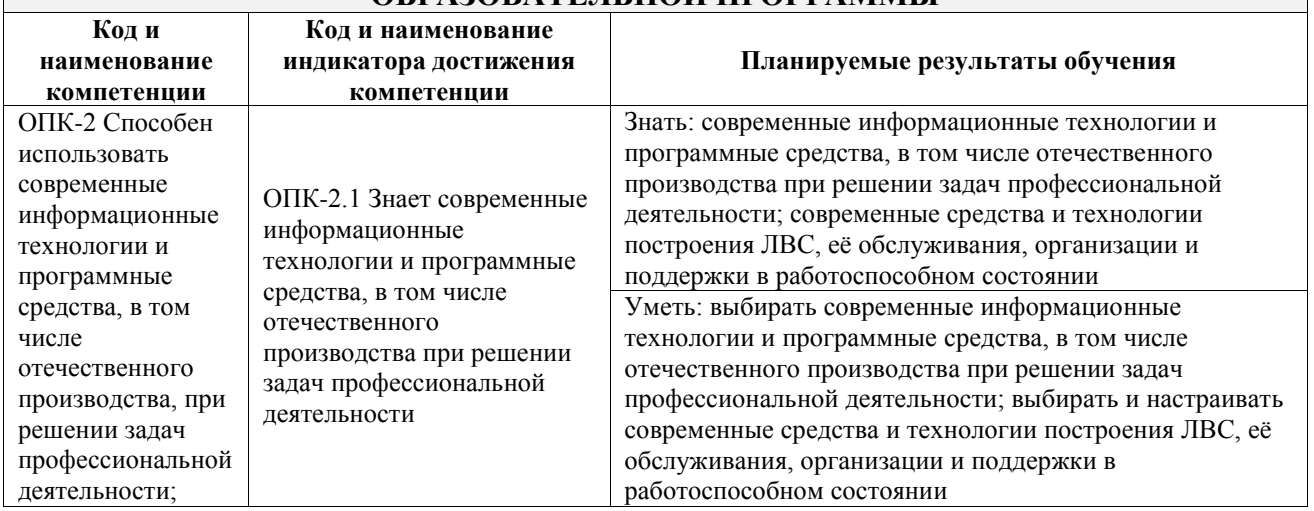

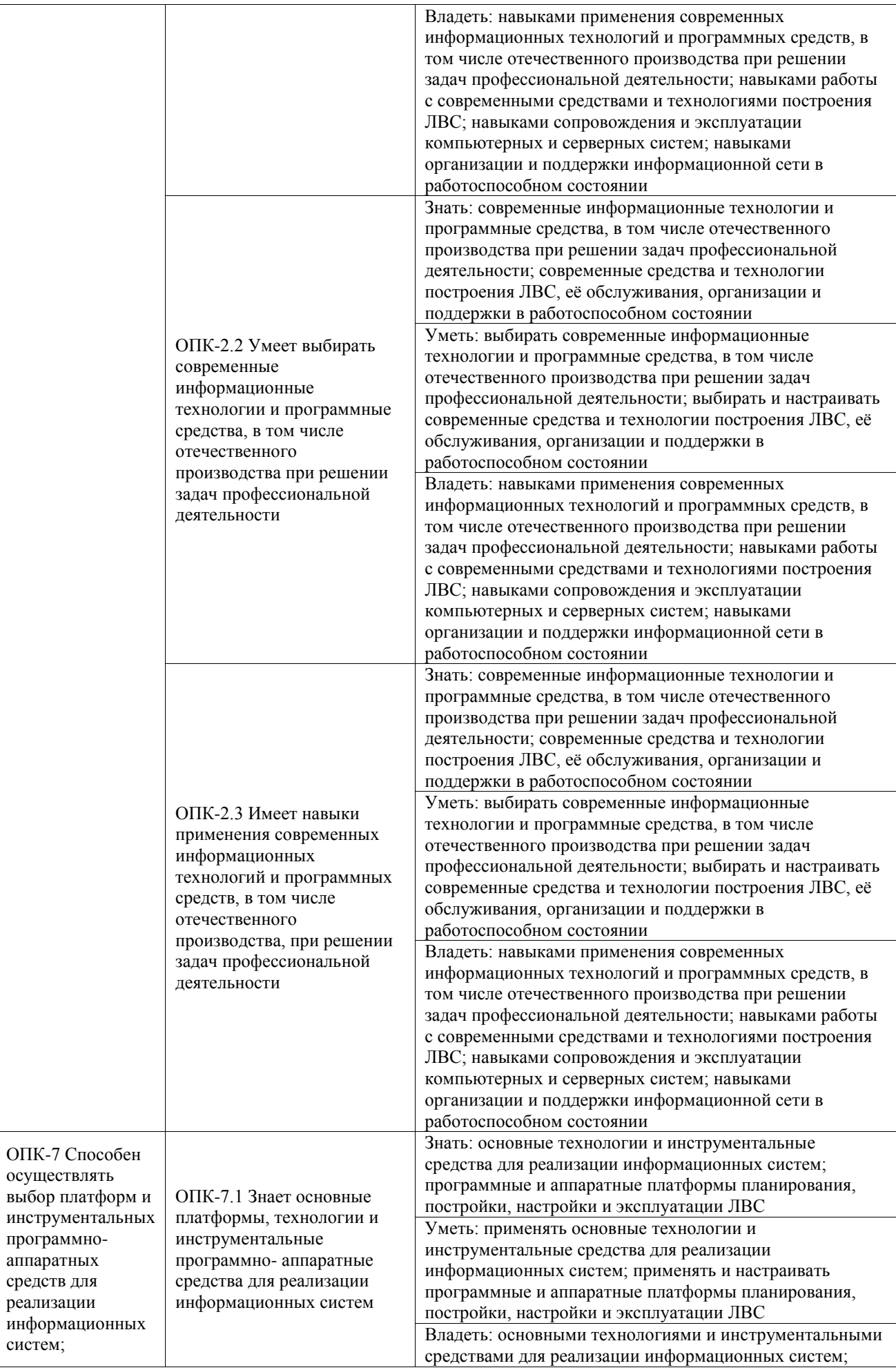

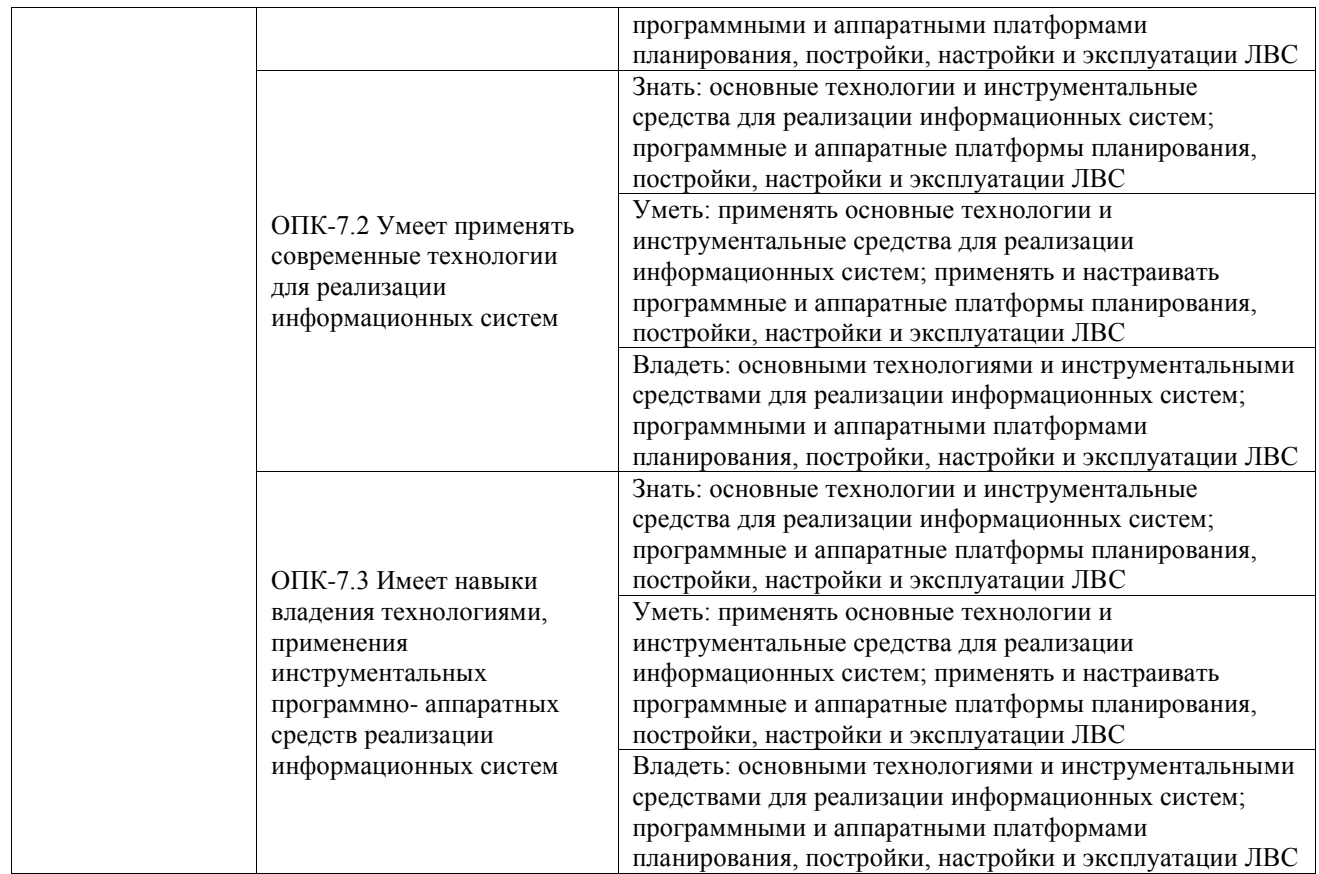

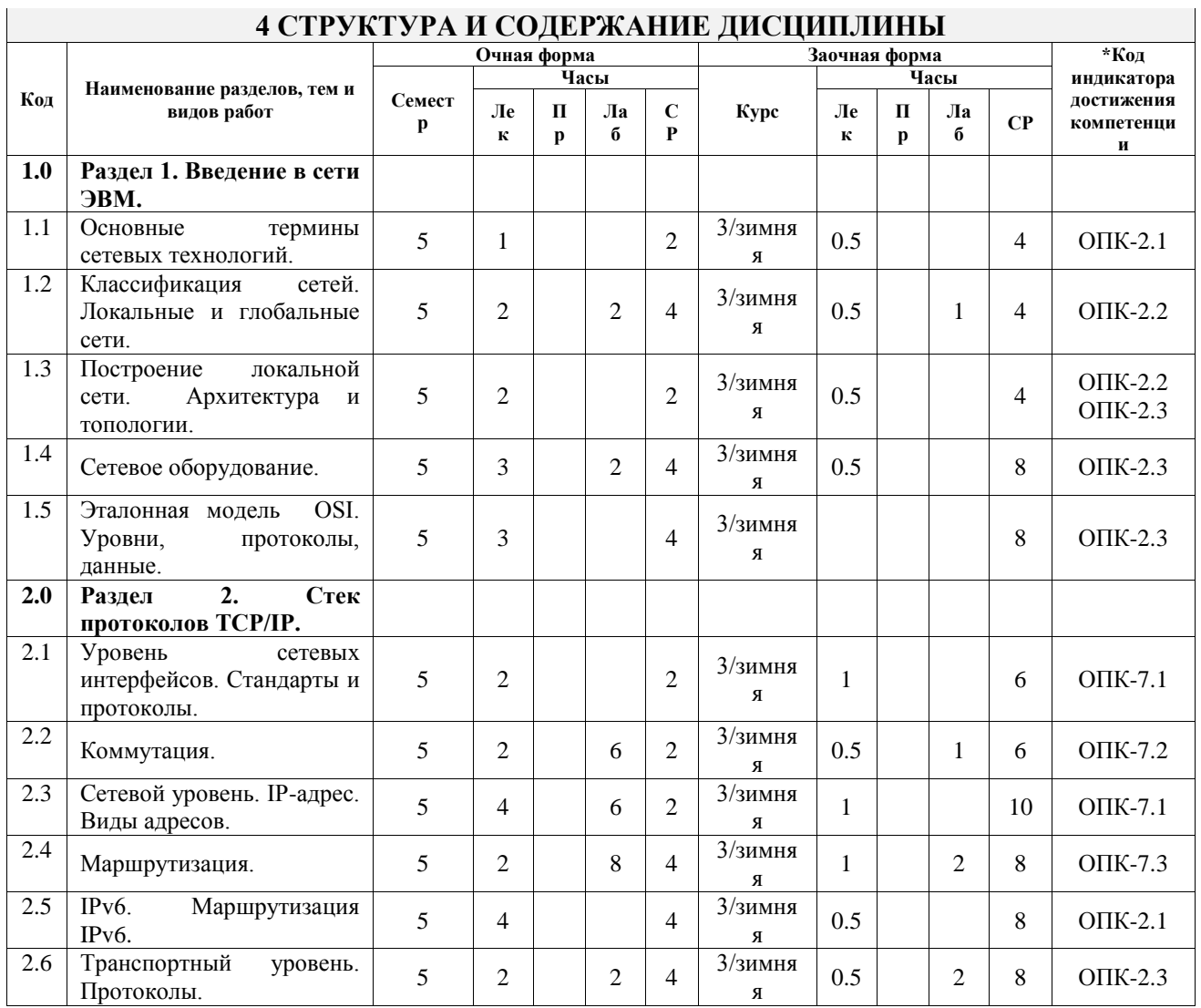

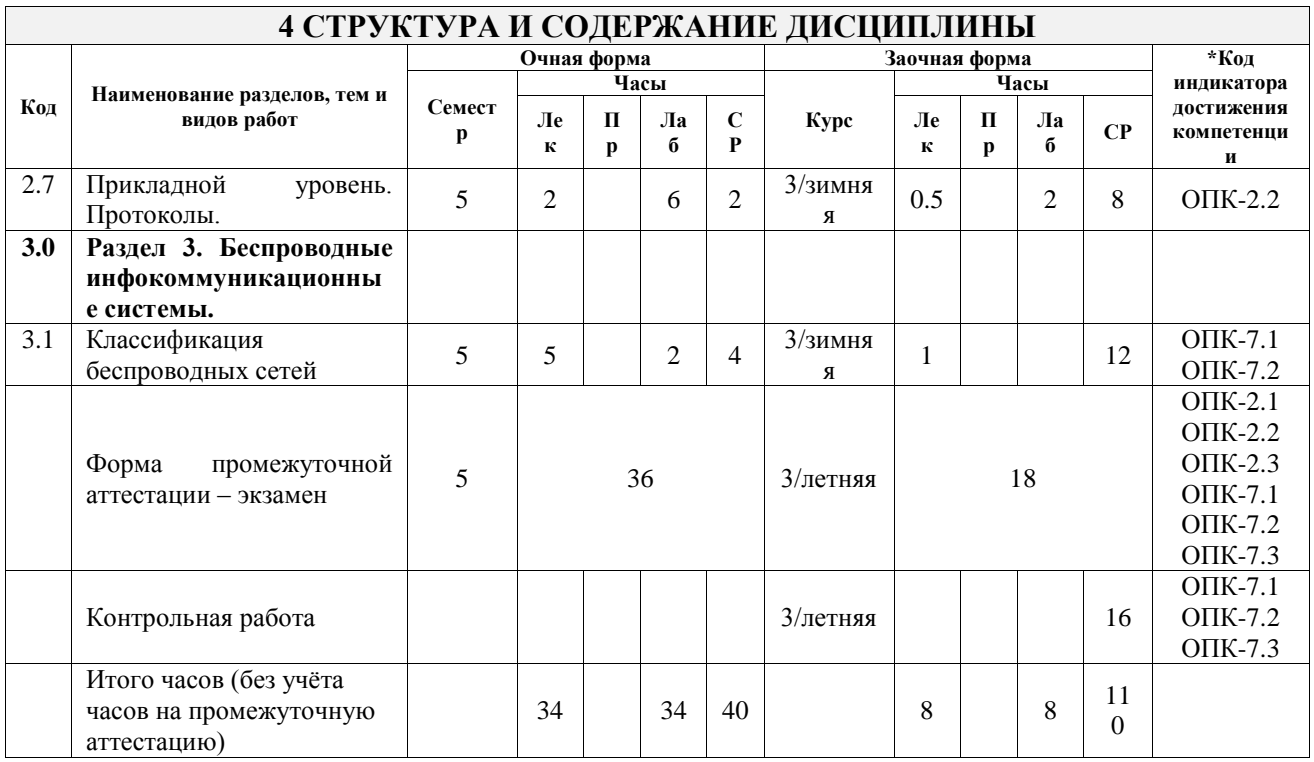

## **5 ФОНД ОЦЕНОЧНЫХ СРЕДСТВ ДЛЯ ПРОВЕДЕНИЯ ТЕКУЩЕГО КОНТРОЛЯ УСПЕВАЕМОСТИ И ПРОМЕЖУТОЧНОЙ АТТЕСТАЦИИ ОБУЧАЮЩИХСЯ ПО ДИСЦИПЛИНЕ**

Фонд оценочных средств для проведения текущего контроля успеваемости и промежуточной аттестации по дисциплине оформлен в виде приложения № 1 к рабочей программе дисциплины и размещен в электронной информационно-образовательной среде Университета, доступной обучающемуся через его личный кабинет

## **6 УЧЕБНО-МЕТОДИЧЕСКОЕ И ИНФОРМАЦИОННОЕ ОБЕСПЕЧЕНИЕ ДИСЦИПЛИНЫ**

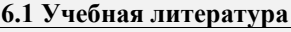

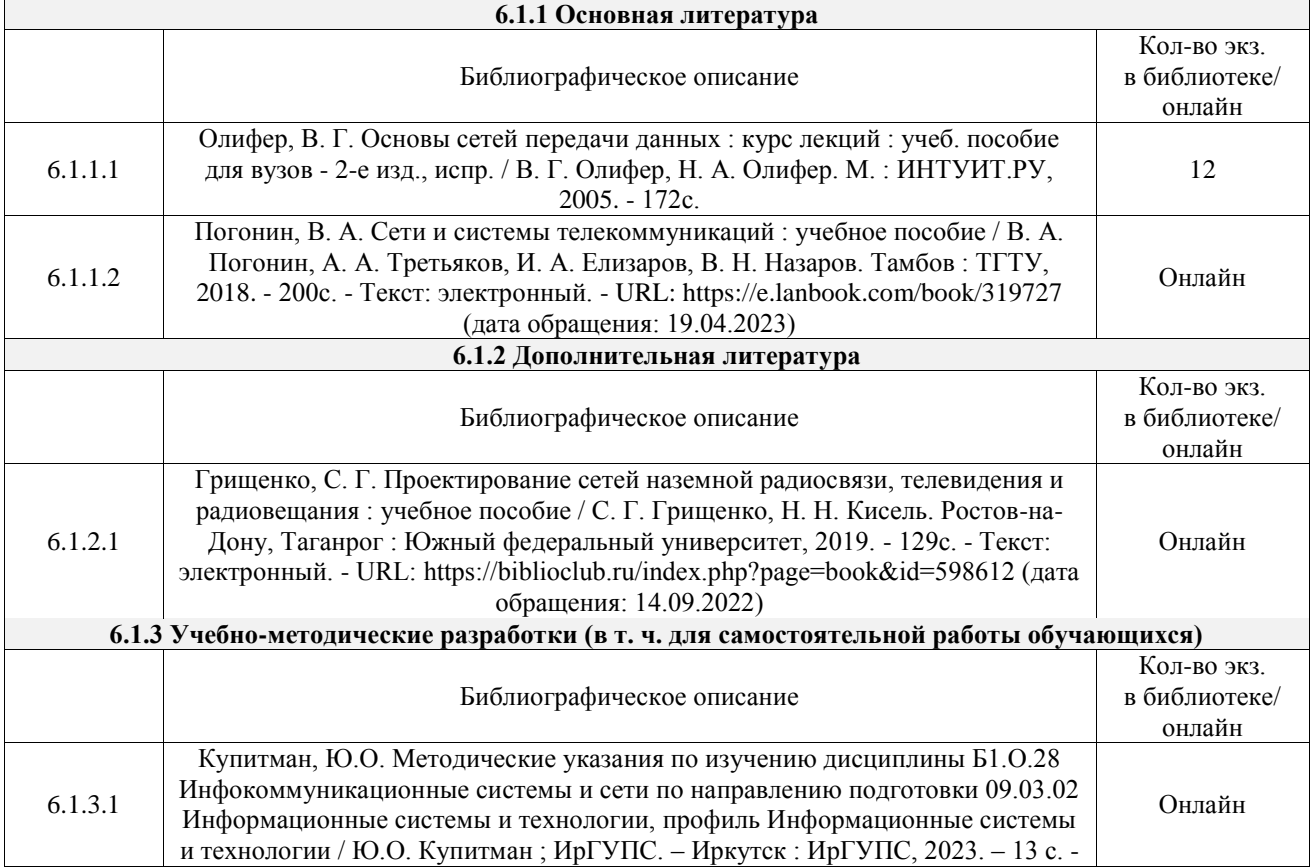

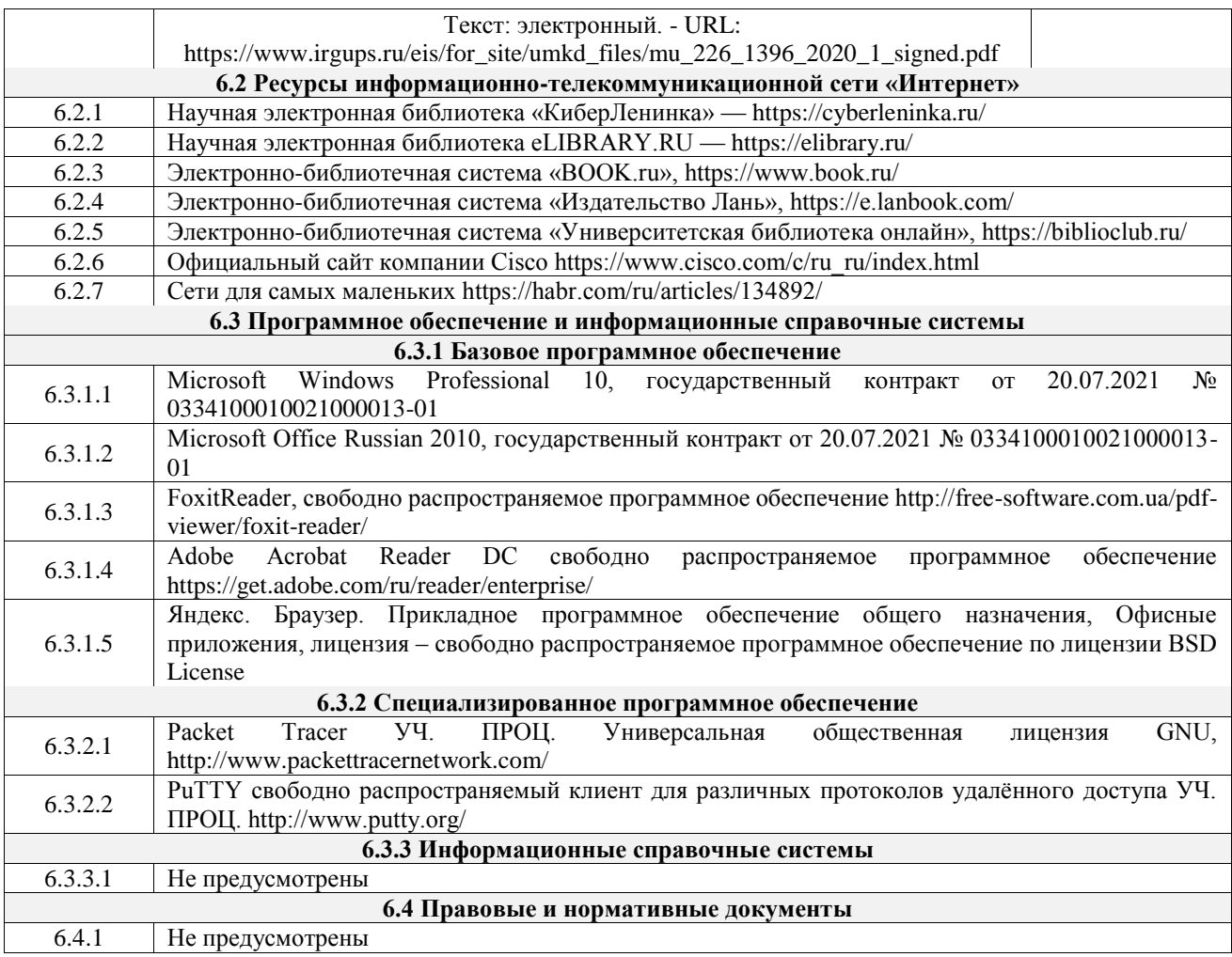

## **7 ОПИСАНИЕ МАТЕРИАЛЬНО-ТЕХНИЧЕСКОЙ БАЗЫ, НЕОБХОДИМОЙ ДЛЯ ОСУЩЕСТВЛЕНИЯ УЧЕБНОГО ПРОЦЕССА ПО ДИСЦИПЛИНЕ**

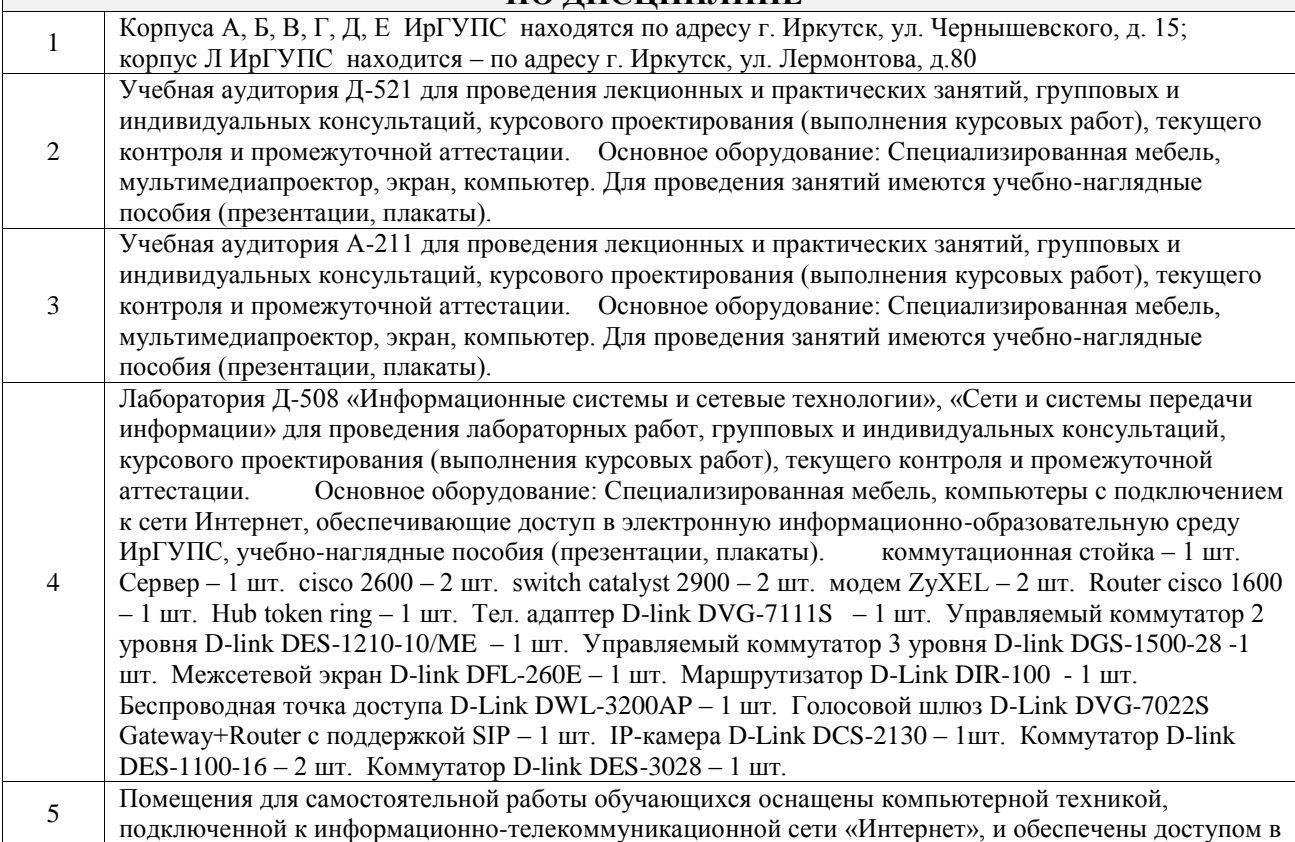

электронную информационно-образовательную среду ИрГУПС. Помещения для самостоятельной работы обучающихся:

– читальные залы;

 $\mathbb{R}^2$ 

– учебные залы вычислительной техники А-401, А-509, А-513, А-516, Д-501, Д-503, Д-505, Д-507;

– помещения для хранения и профилактического обслуживания учебного оборудования – А-521

 $\overline{\phantom{a}}$ 

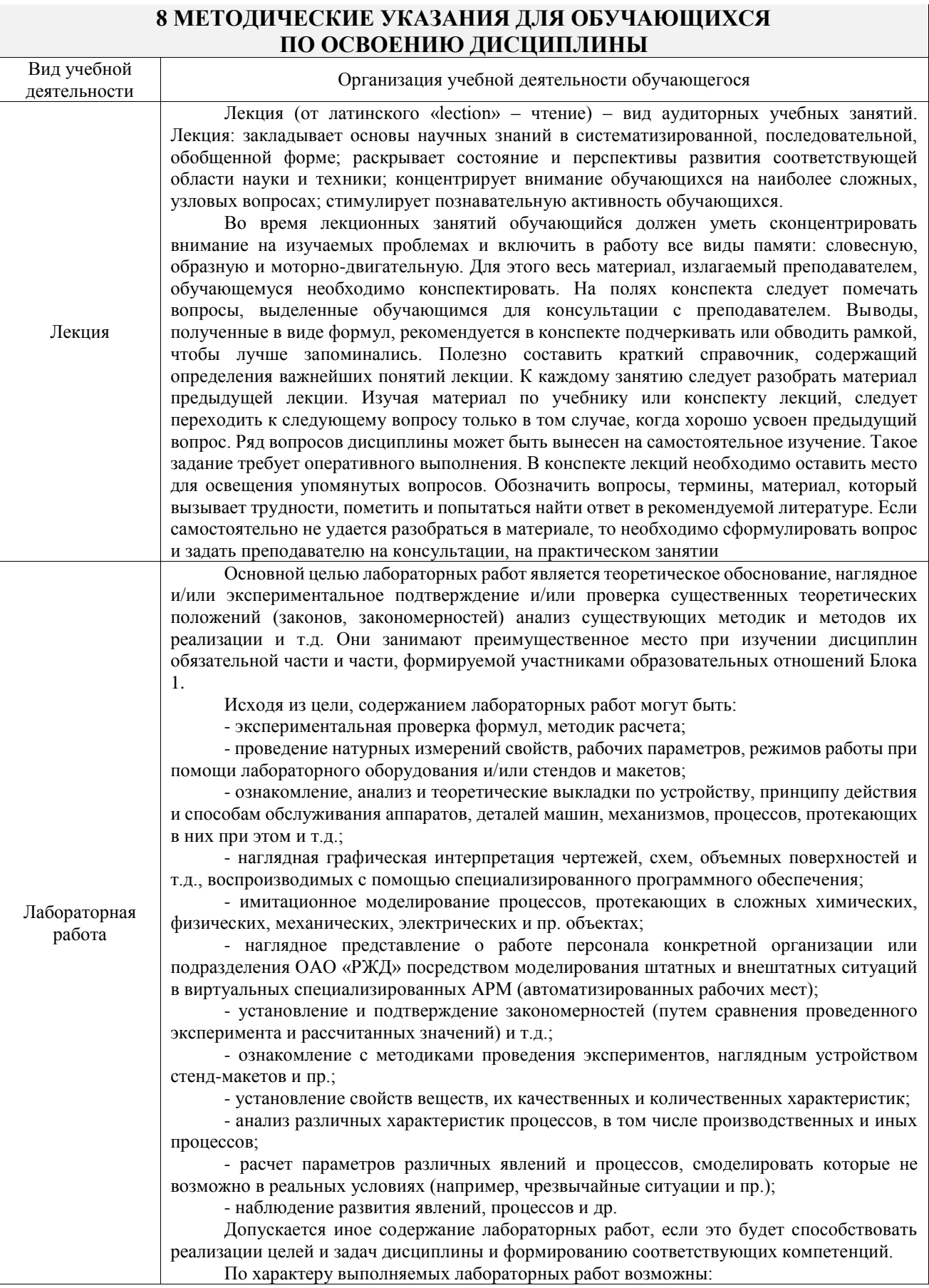

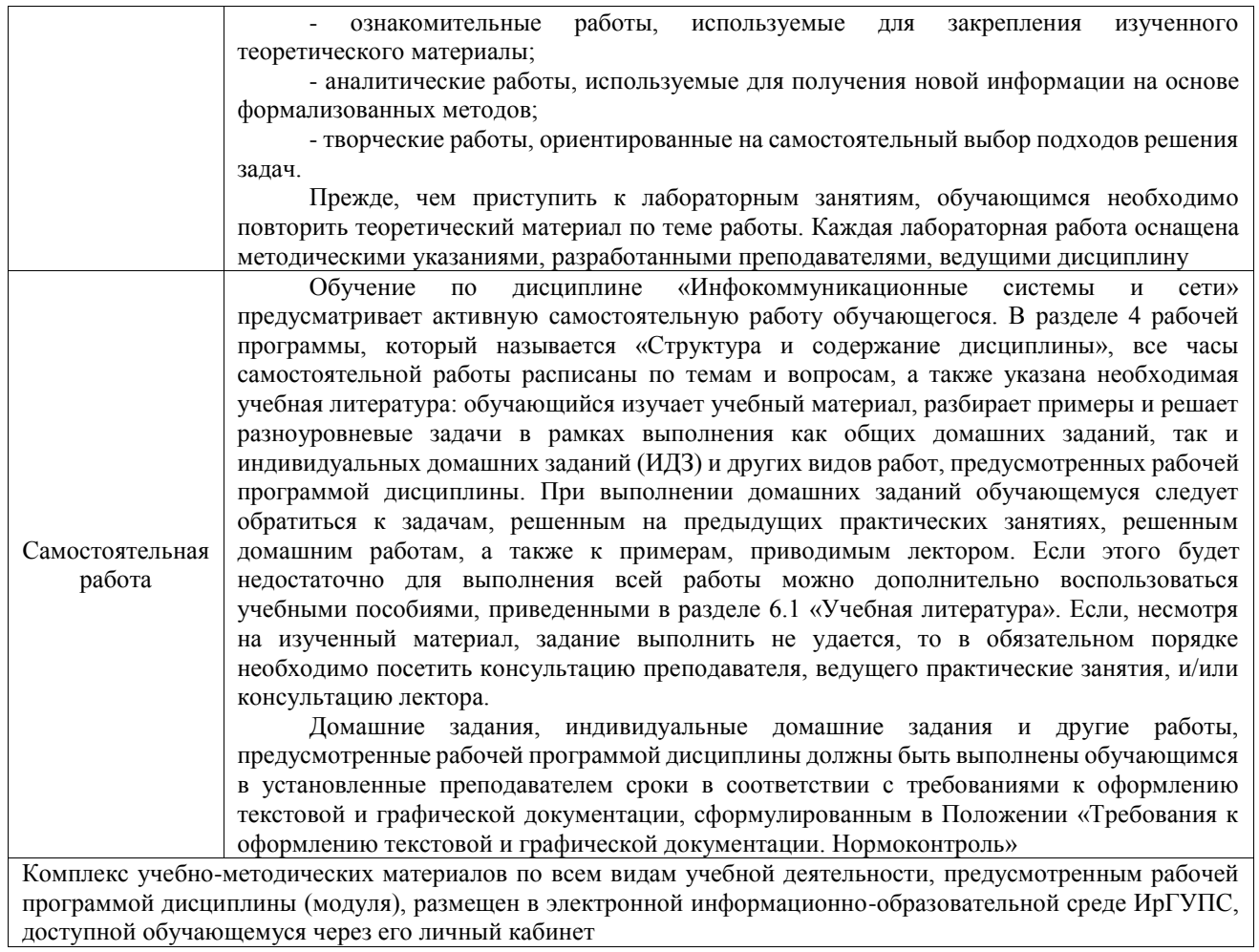

**Приложение № 1 к рабочей программе**

# **ФОНД ОЦЕНОЧНЫХ СРЕДСТВ**

## **для проведения текущего контроля успеваемости и промежуточной аттестации**

Фонд оценочных средств (ФОС) является составной частью нормативнометодического обеспечения системы оценки качества освоения обучающимися образовательной программы.

Фонд оценочных средств предназначен для использования обучающимися, преподавателями, администрацией ИрГУПС, а также сторонними образовательными организациями для оценивания качества освоения образовательной программы и уровня сформированности компетенций у обучающихся.

Задачами ФОС являются:

– оценка достижений обучающихся в процессе изучения дисциплины;

– обеспечение соответствия результатов обучения задачам будущей профессиональной деятельности через совершенствование традиционных и внедрение инновационных методов обучения в образовательный процесс;

– самоподготовка и самоконтроль обучающихся в процессе обучения.

Фонд оценочных средств сформирован на основе ключевых принципов оценивания: валидность, надежность, объективность, эффективность.

Для оценки уровня сформированности компетенций используется трехуровневая система:

– минимальный уровень освоения, обязательный для всех обучающихся по завершению освоения образовательной программы; дает общее представление о виде деятельности, основных закономерностях функционирования объектов профессиональной деятельности, методов и алгоритмов решения практических задач;

базовый уровень освоения, превышение минимальных характеристик сформированности компетенций; позволяет решать типовые задачи, принимать профессиональные и управленческие решения по известным алгоритмам, правилам и методикам;

– высокий уровень освоения, максимально возможная выраженность характеристик компетенций; предполагает готовность решать практические задачи повышенной сложности, нетиповые задачи, принимать профессиональные и управленческие решения в условиях неполной определенности, при недостаточном документальном, нормативном и методическом обеспечении.

## **2. Перечень компетенций, в формировании которых участвует дисциплина.**

## **Программа контрольно-оценочных мероприятий. Показатели оценивания компетенций, критерии оценки**

Дисциплина «Инфокоммуникационные системы и сети» участвует в формировании компетенций:

ОПК-2. Способен использовать современные информационные технологии и программные средства, в том числе отечественного производства, при решении задач профессиональной деятельности

ОПК-7. Способен осуществлять выбор платформ и инструментальных программноаппаратных средств для реализации информационных систем **Программа контрольно-оценочных мероприятий очная форма обучения**

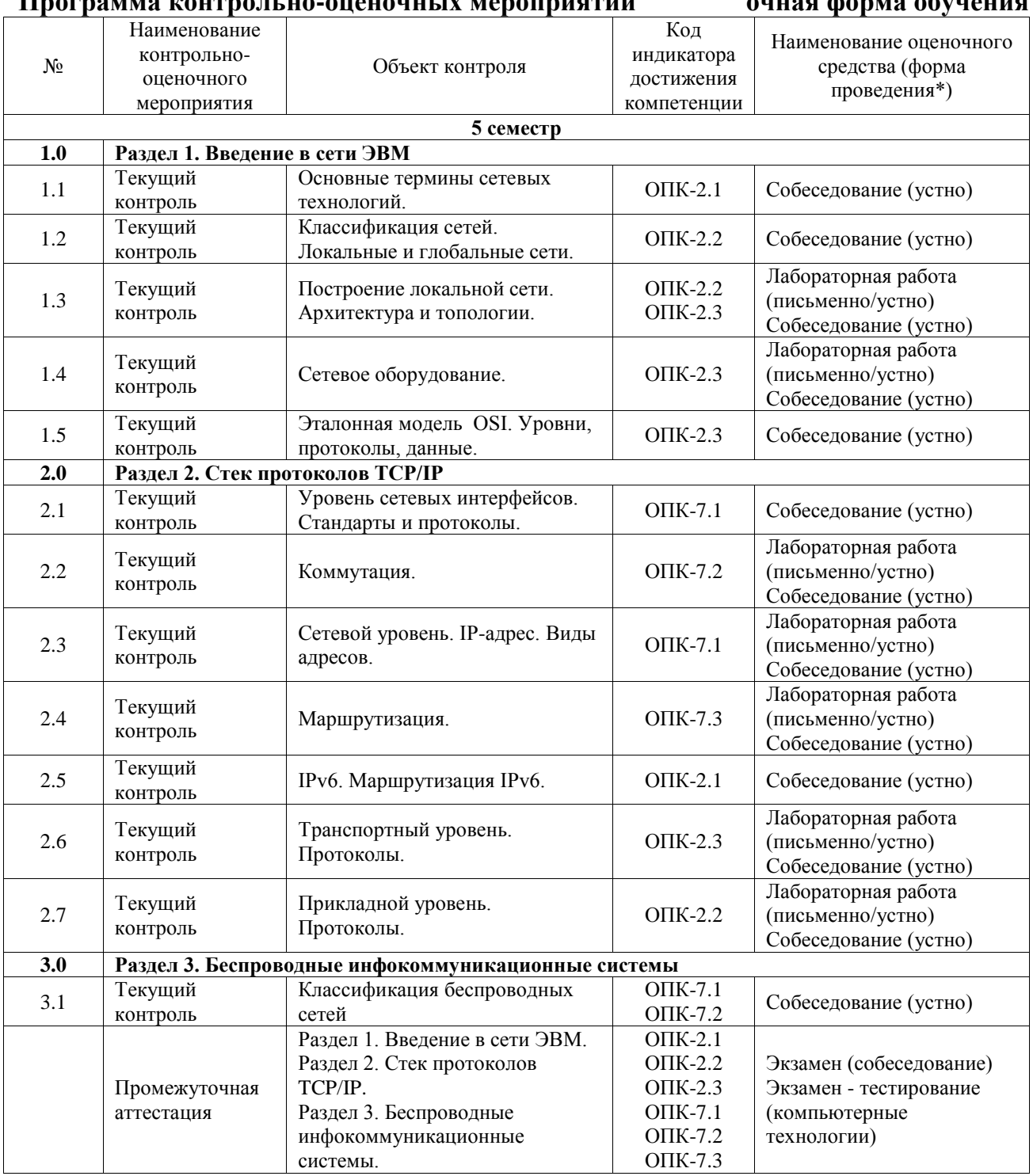

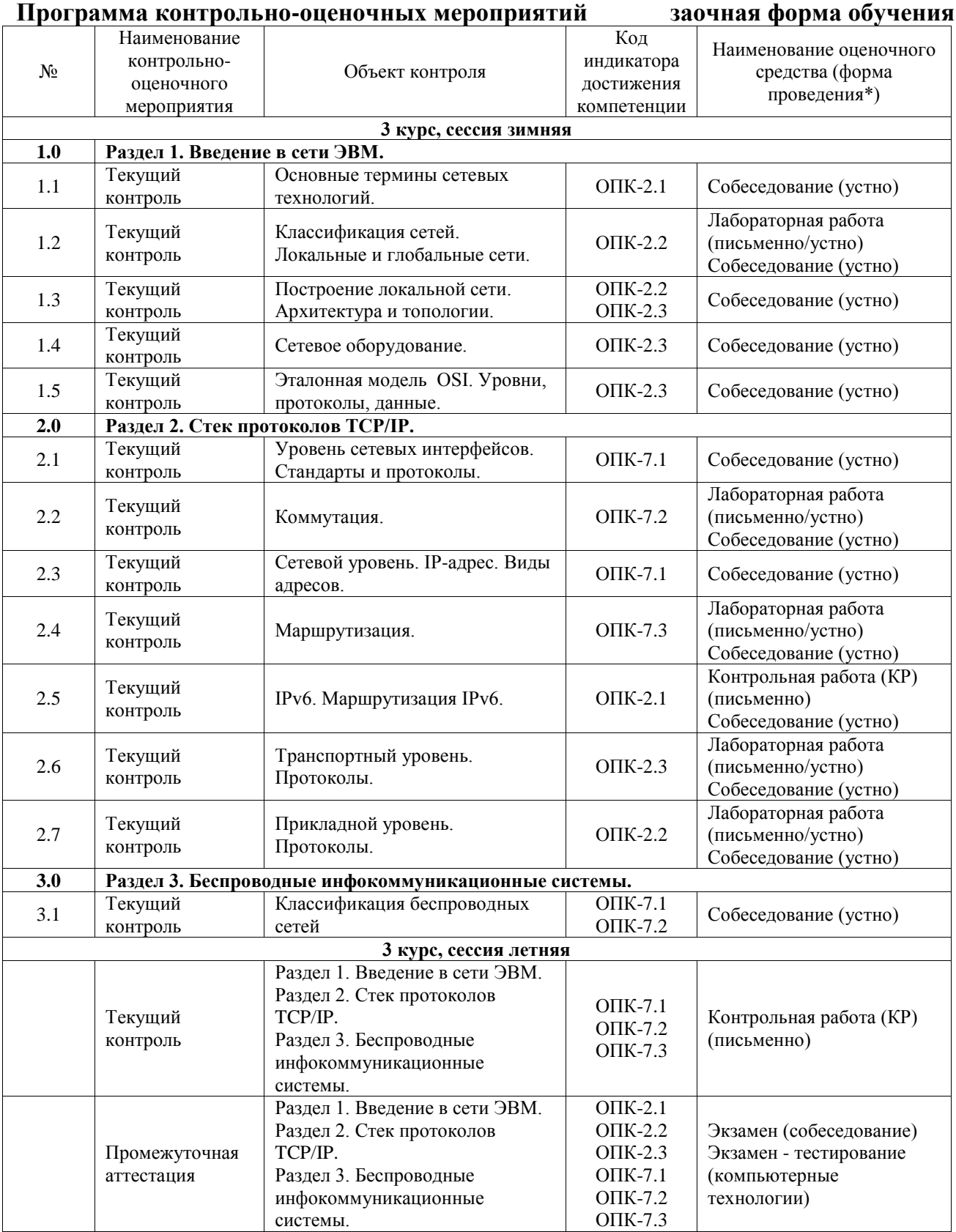

\*Форма проведения контрольно-оценочного мероприятия: устно, письменно, компьютерные технологии.

## **Описание показателей и критериев оценивания компетенций. Описание шкал оценивания**

Контроль качества освоения дисциплины включает в себя текущий контроль успеваемости и промежуточную аттестацию. Текущий контроль успеваемости и промежуточная аттестация обучающихся проводятся в целях установления соответствия достижений обучающихся поэтапным требованиям образовательной программы к результатам обучения и формирования компетенций.

Текущий контроль успеваемости – основной вид систематической проверки знаний, умений, навыков обучающихся. Задача текущего контроля – оперативное и регулярное управление учебной деятельностью обучающихся на основе обратной связи и корректировки. Результаты оценивания учитываются в виде средней оценки при проведении промежуточной аттестации.

Для оценивания результатов обучения используется четырехбалльная шкала: «отлично», «хорошо», «удовлетворительно», «неудовлетворительно» и двухбалльная шкала: «зачтено», «не зачтено».

Перечень оценочных средств, используемых для оценивания компетенций, а также краткая характеристика этих средств приведены в таблице.

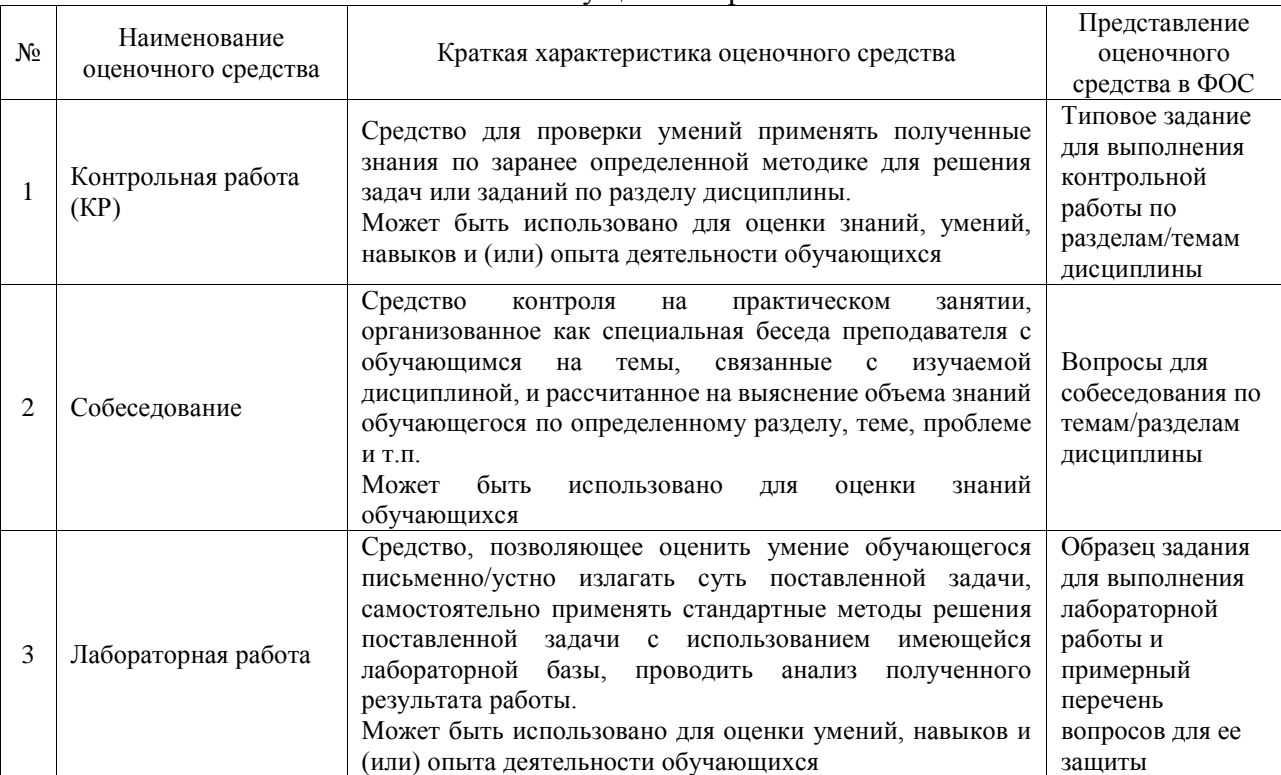

#### Текущий контроль

#### Промежуточная аттестация

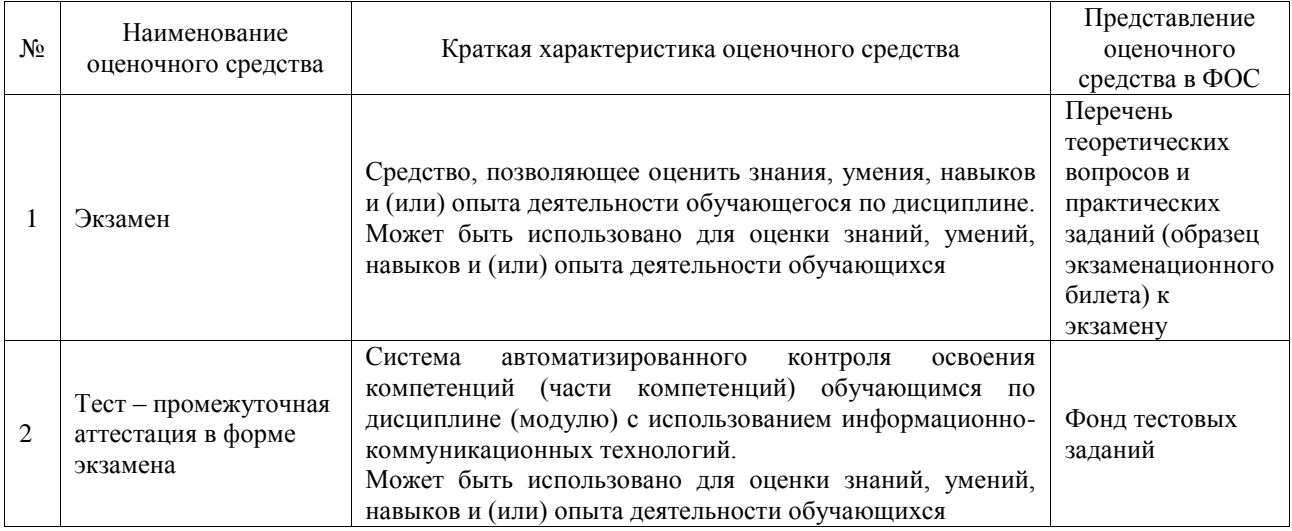

## **Критерии и шкалы оценивания компетенций в результате изучения дисциплины при проведении промежуточной аттестации в форме экзамена. Шкала оценивания уровня освоения компетенций**

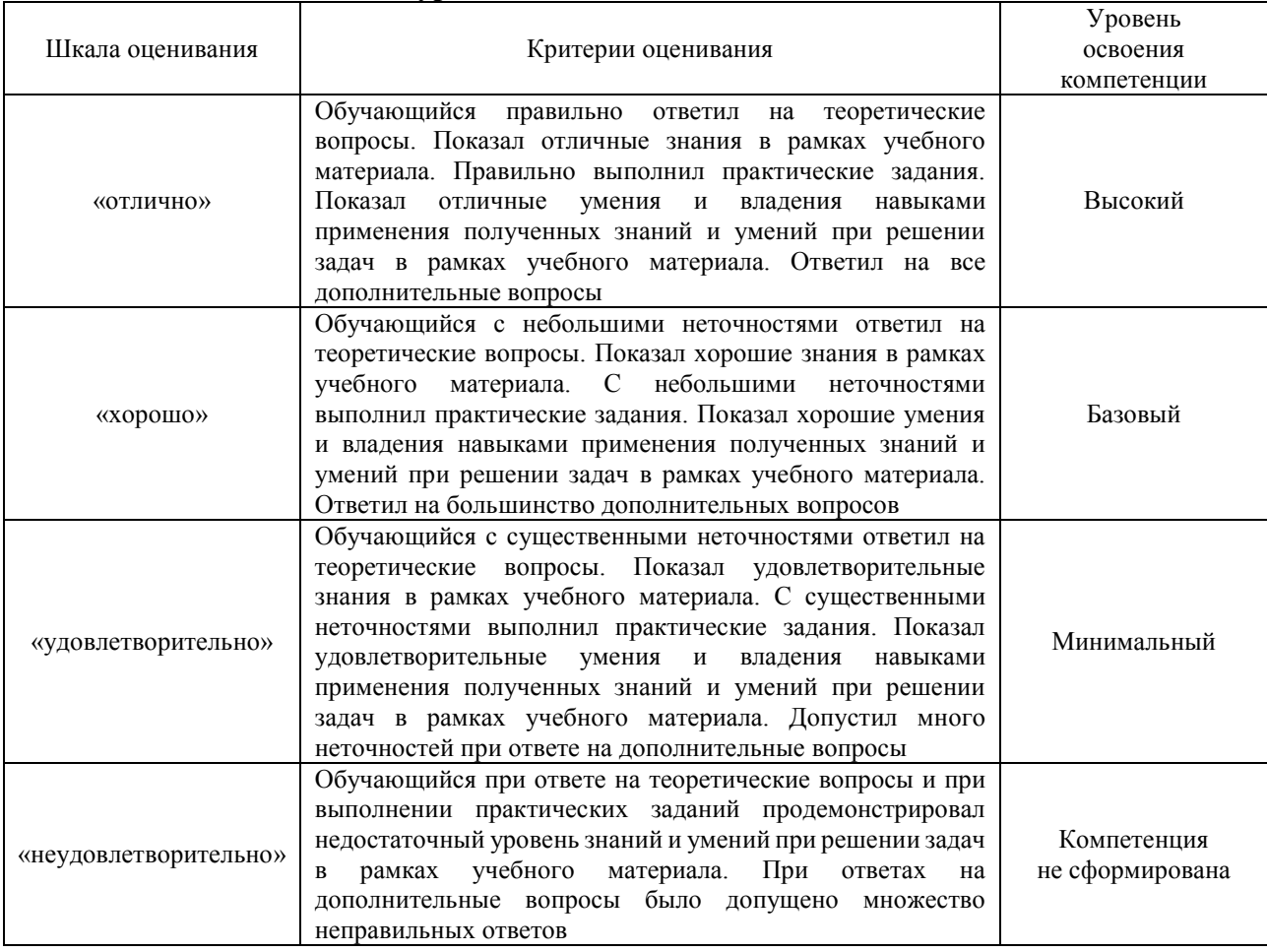

## Тест – промежуточная аттестация в форме экзамена

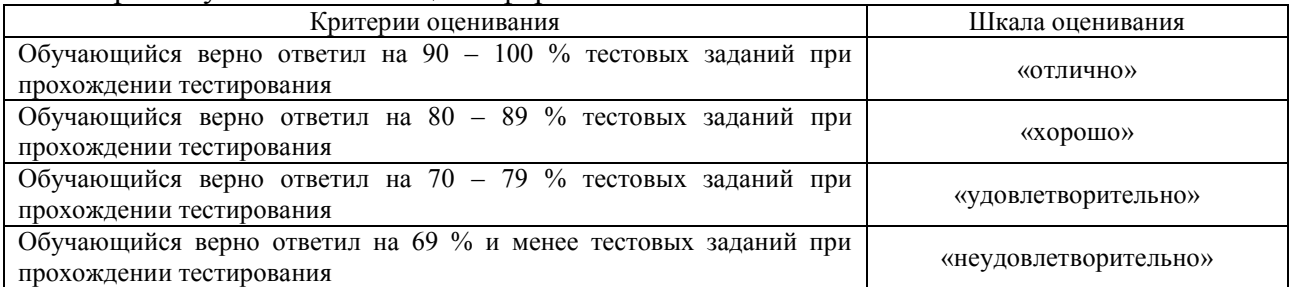

## **Критерии и шкалы оценивания результатов обучения при проведении текущего контроля успеваемости**

#### Контрольная работа

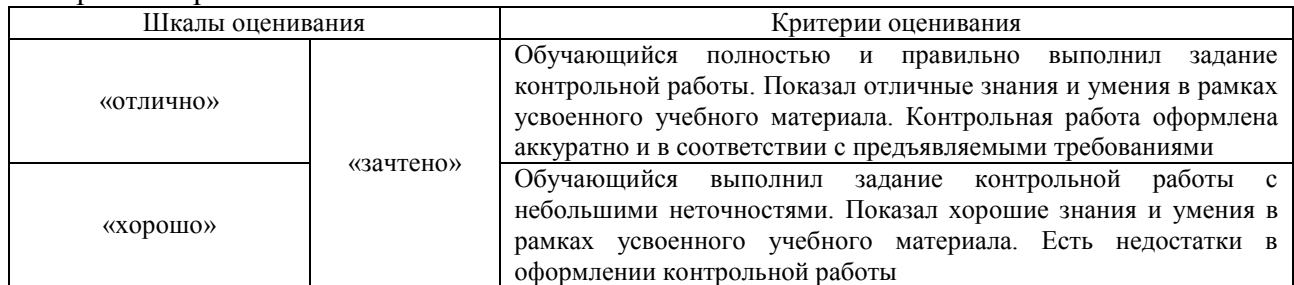

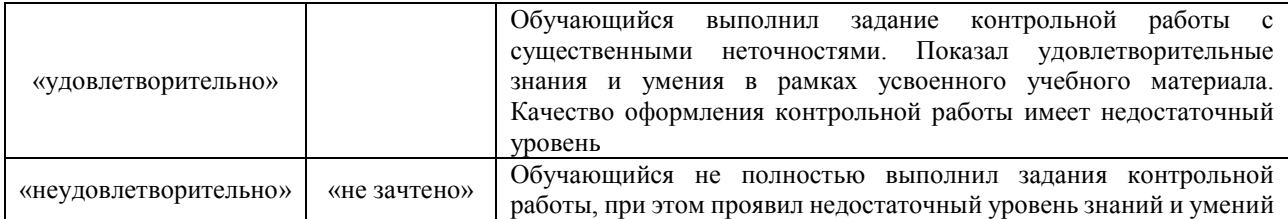

#### Собеседование

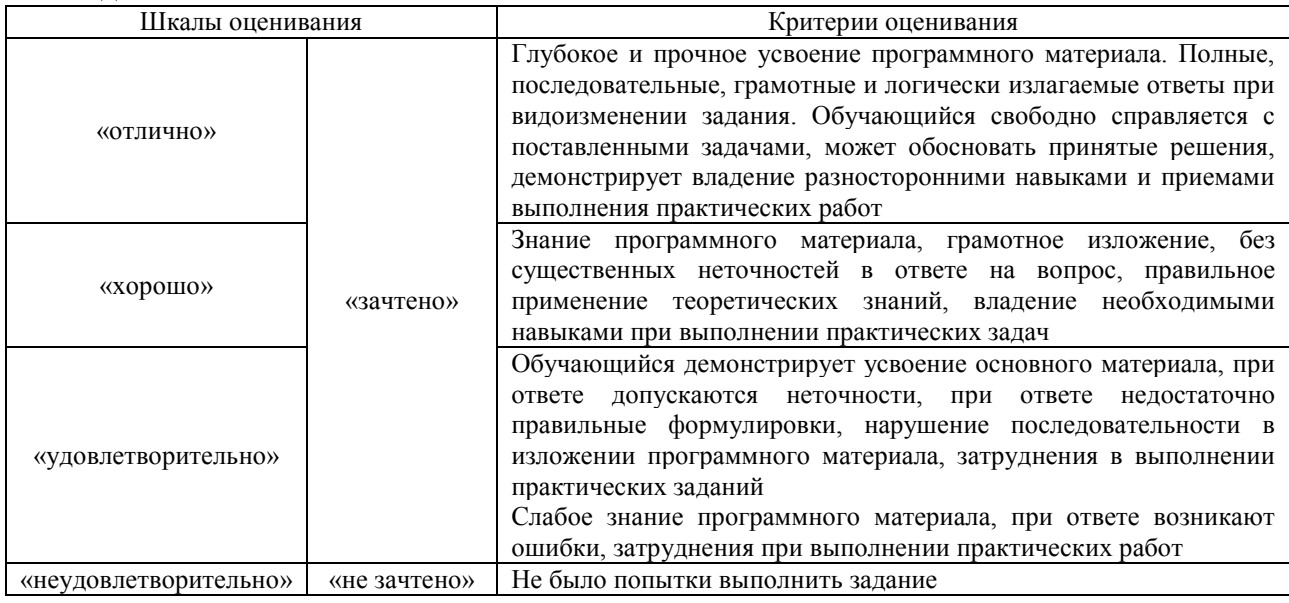

#### Лабораторная работа

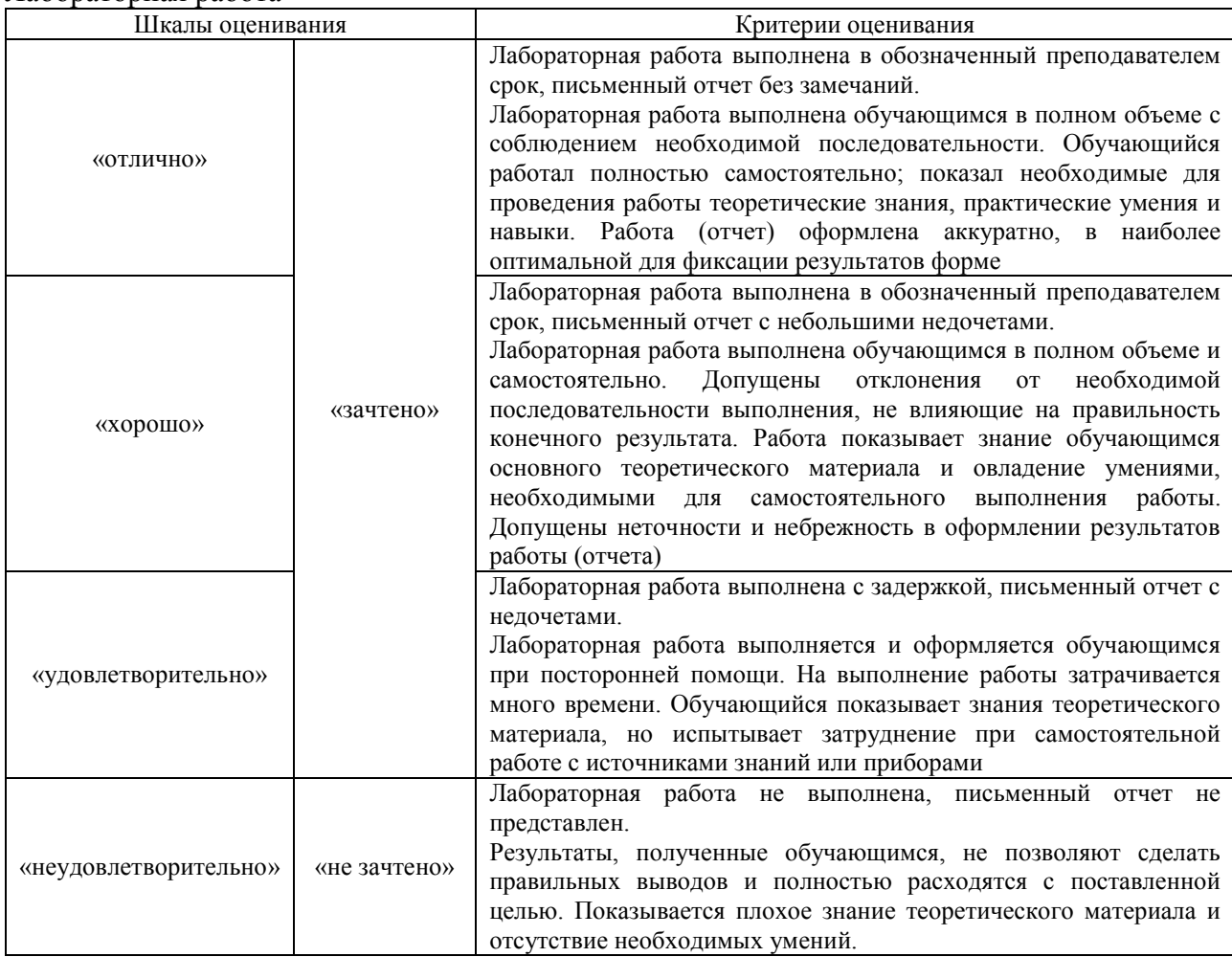

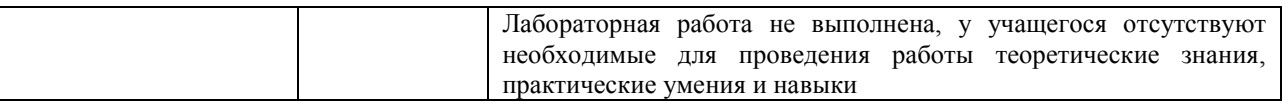

## **3. Типовые контрольные задания или иные материалы, необходимые для оценки знаний, умений, навыков и (или) опыта деятельности**

#### **3.1 Типовые контрольные задания для выполнения контрольных работ**

Контрольные варианты заданий выложены в электронной информационнообразовательной среде ИрГУПС, доступной обучающемуся через его личный кабинет.

Ниже приведен образец типовых вариантов заданий для выполнения контрольных работ.

Образец типового варианта контрольной работы Настройка IPv6-адресов на сетевых устройствах

**Цель:** научиться настраивать маршрутизацию на основе адресов IPv6.

**Задачи:**

Часть 1.

1.1 Настройка топологии и конфигурация основных параметров сетевого оборудования.

1.2 Ручная настройка IPv6-адресов.

1.3 Проверка работоспособности.

Часть 2.

2.1 Настройка топологии и конфигурация основных параметров маршрутизаторов.

2.2 Настройка протокола DHCPV6.

2.3 Проверка работоспособности.

#### **3.2 Типовые контрольные задания для проведения собеседования**

Контрольные варианты заданий выложены в электронной информационнообразовательной среде ИрГУПС, доступной обучающемуся через его личный кабинет.

Ниже приведен образец типовых вариантов заданий для проведения собеседований.

1. Компании необходим компьютер старшей модели, на котором может храниться значительное количество файлов, который в состоянии быстро и одновременно обрабатывать несколько приложений. Какие два компонента являются наиболее важными с точки зрения производительности?

2. Какое периферийное устройство является запоминающим устройством, соединенным с интерфейсом USB, и позволяющим сохранять и перемещать файлы между компьютерами?

3. Какой компонент обеспечивает резервное питание компьютерной системы в течение короткого периода времени?

4. Какой термин описывает статический разряд, который может передаваться с тела человека на электронные компоненты компьютера?

5. Приведите два примера входных периферийных устройств.

6. Небольшая компания, занимающаяся недвижимостью, имеющая один офис, желает приобрести компьютер и использовать его как хранилище файлов. Компьютер какого типа подойдет для этой цели лучше всего?

7. Пользователь открывает приложение и отправляет сообщение другу в другую страну. Какой тип приложения при этом использовался?

8. Какая единица измерения обычно связана с разрешением графики?

9. Сетевой техник должен установить на компьютер новую ОС. Какой метод установки следует использовать, чтобы сохранить данные, настройки приложений и параметры конфигурации, а также уже существующее разбиение?

10. При разработке схемы именования для сети, какие два элемента данных являются наиболее важными при определении имени компьютера?

11. Какая часть шифра ОС напрямую взаимодействует с оборудованием компьютера?

12. Какие две ОС, выпущенные по Стандартной общественной лицензии, позволяют

13. Какие три фактора необходимо учитывать при выборе ОС?

14. Какой процесс пользователь может выполнить на хост-машине, чтобы папка, расположенная на удаленном сервере, считалась локальным ресурсом?

15. Какие три элемента данных включены в физическую карту сети?

16. При использовании операционной системы Windows XP, какая команда отображает информацию о компьютере, включая IP-адрес, маску подсети, шлюз по умолчанию и дополнительные сведения о DHCP и DNS?

17. В какой области сети трафик, поступающий от других хостов, может привести к остановке передачи данных передающим хостом, после чего передающий хост ждет в течение произвольного количества времени, прежде чем повторно переслать сообщение?

18. Откуда ISP получают общие адреса, присваиваемые конечным пользователям?

19. Назовите три характеристики кабеля на основе неэкранированной витой пары.

20.Сколько сетей класса C зарезервированы для пространства частных адресов?

21. Каков конечный MAC-адрес широковещательного кадра Ethernet?

22. Какие функции выполняет NAT в ISR?

23. Что происходит, если часть сообщения с использованием TCP не доставляется на конечный хост?

24. Почему технология беспроводной связи IEEE 802.11 позволяет осуществлять передачу данных на большие расстояние, чем техологияBluetooth?

25. Каковы три преимущества технологии беспроводной связи перед технологией проводных ЛВС?

26. Согласно какому сценарию безопасность беспроводной сети является важнейшей?

27. Какой стандарт технологии беспроводной связи обеспечивает максимальную совместимость с предыдущими стандартами беспроводной связи, но при этом демонстрирует более высокую производительность?

28.Что такое CSMA/CA в сети?

29. В каком случае "подлинность" клиента считается установленной, если в точке доступа включена только фильтрация MAC-адресов?

30.Каким образом злоумышленник обычно связывается с жертвой?

31.Файл загружается из Интернет. После того как пользователь открывает загруженный файл, жесткий диск пользователя разрушается, а вся информация, хранящаяся на компьютере, теряется. К каком типа относится предпринятая атака?

32.Посредством серии непрерывных попыток злоумышленник пробует различными способами подобрать пароли. В результате блокируются другие пользователи в сети. К каком типа относится предпринятая атака?

33.Программа какого типа устанавливает и собирает личную информацию, включая информацию о пароле и профиле, с компьютера, без разрешения и без ведома пользователя?

34.Сетевой администратор выполняет диагностику компьютера, работающего ненормально. Он медленно загружается, программы не загружаются, а клавиатура реагирует очень медленно. Какие действия должен предпринять администратор?

35. Какие три функции безопасности обычно присущи ISR?

36. Каковы две цели ДМЗ?

37. В небольшом офисе используется беспроводной ISR для подключения к кабельному модему, для доступа к Интернет. Сетевой администратор получает звонок от одного из сотрудников, о том, что один офисный компьютер не может получить доступ к внешним вебсайтам. Первым этапом диагностики, который выполняет сетевой администратор, является направление эхо-запроса на ISR. Какой метод диагностики здесь представлен?

38. Пользователь звонит в службу поддержки, чтобы сообщить о проблеме, связанной с рабочей станцией. Какие вопросы позволят получить самую полезную информацию для диагностики?

39. Пользователь хочет протестировать соединение между хостом 3 и хостом 8 в сети. Какую команду можно использовать для проверки соединения?

40. Какие элементы данных раскрываются с помощью команды ipconfig?

41. Каким образом светодиодный индикатор указывает на то, что через порт передается трафик?

42. Какова одна из наиболее частых причин невозможности подключения хостов?

44. Какой шаг необходимо предпринять после устранения проблемы?

45. Какую функцию выполняет группа планирования и снабжения в организации поставщика услуг Интернет?

46. Назовите характеристики масштабируемой сети?

47. Почему многие поставщики услуг Интернет подключены к IXP или к NAP?

48. Администратор сети может успешно отправить эхо-запрос на сервер по адресу www.cisco.com, но не может направить эхо-запрос на веб-сервер компании, расположенный на участке поставщика услуг Интернет в другом городе. С помощью какого инструмента или команды можно определить конкретный маршрутизатор, в котором произошла потеря или задержка пакета?

49. Что делает возможным отправку и получение электронной почты на широком диапазоне устройств, включая сотовые телефоны, карманные ПК, ноутбуки и стационарные ПК?

50. Какой вид связи является оптимальным выбором для большого университета с тремя кампусами, расположенными в одном и том же большом городе?

51. Какова маска подсети по умолчанию для адреса 172.31.18.222?

52. Какие три адреса являются действительными адресами подсети, если 172.25.15.0/24 далее организуется в подсеть путем заимствования дополнительных четырех битов?

53. Выберите двоичные числа старшего разряда, с которых начинается адрес класса C.

-000

-001

-010

-110

54. Узел A сконфигурирован с IP-адресом 192.168.75.34, а узел B сконфигурирован с IPадресом 192.168.75.50. Оба узла используют одну и ту же маску подсети 255.255.255.240, но не могут направлять друг другу эхо-запрос. Какое сетевое устройство необходимо для того, чтобы эти два узла могли взаимодействовать?

55. Какие элементы информации можно извлечь из IP-адреса 192.168.42.135/24? (Выберите два варианта.)

56. Какая маска подсети указана в сетевом адресе 172.16.4.8/18?

-255.255.0.0

-255.255.192.0

-255.255.240.0

-255.255.248.0

-255.255.255.0

57. Веб-сервер S2 должен быть доступен из Интернет. Какая опция NAT обеспечивает метод доступа к S2 для внешних хостов?

58. Когда администратор сети применяет маску подсети 255.255.255.248 к адресу класса B, для любой заданной подсети, сколько IP-адресов могут быть присвоены устройствам?

59. Клиент поставщика услуг Интернет получил сетевой адрес класса C. Сетевой техник должен создать пять подсетей, пригодных для использования, при этом каждая подсеть должна содержать как минимум 20 адресов узлов. Какую маску подсети следует использовать?

-255.255.255.0 -255.255.255.192 -255.255.255.224 -255.255.255.240 60. Какой режим маршрутизатора отображает подсказку Router#? -режим глобальной конфигурации

-привилегированный режим EXEC

-режим настройки

-пользовательский режим EXEC

61. В каких случаях потребуется управление маршрутизатором по сети средствами протоколов?

61. Откуда маршрутизатор получает информацию об оптимальном маршруте для отправки пакета, предназначенного для узла, расположенного в удаленной сети?

62. Сетевой инженер конфигурирует новый маршрутизатор. Интерфейсы были сконфигурированы с IP-адресами, но протоколы маршрутизации или статические маршруты еще не были сконфигурированы. Какие маршруты присутствуют в таблице маршрутизации?

63. Какие два протокола определяют, каким образом почтовый клиент получает почту с сервера?

64. Почему при планировании определения потоков трафика и сетевых приложений, используемых в сети предприятия, специалисту по сетям лучше анализировать трафик в период самой интенсивной нагрузки?

65. Какие две технологии улучшают способность удаленных сотрудников безопасно подключаться к внутренним ресурсам компании?

## **3.3 Типовые задания для выполнения лабораторной работы и примерный перечень вопросов для ее защиты**

Контрольные варианты заданий выложены в электронной информационнообразовательной среде ИрГУПС, доступной обучающемуся через его личный кабинет.

Ниже приведен образец типовых вариантов заданий для выполнения лабораторных работ и примерный перечень вопросов для их защиты.

Лабораторная работа №1 «Знакомство с Cisco Packet Tracer».

Цель: изучить возможности программного продукта Cisco Packet Tracer. Задачи:

1. Изучить рабочие области.

2. Построить и настроить простую схему сети.

3. В режиме симуляции проверить работоспособность построенной сети.

## Лабораторная работа №2 «Настройка сетевых сервисов».

Цель: изучить разновидности сетевых протоколов. Задачи:

1.Построить и настроить простую схему сети.

2. Настроить на двух серверах сервисы DNS и DHCP.

3. В режиме симуляции проверить работоспособность построенной сети.

#### Лабораторная работа №3 «Создание VLAN»

Цель: научиться создавать и настраивать VLAN на коммутаторах для изоляции широковещательного трафика.

Задачи:

1. Построить схему сети по рисунку.

2. Настроить VLAN на одном коммутаторе.

3. Настроить VLAN на нескольких коммутаторах.

Лабораторная работа №4 «Port Security»

Цель: научиться настраивать пароли и Port Security на коммутаторе.

Задача: на схеме сети из предыдущей лабораторной работы настроить на коммутаторах пароли и Port Security.

Лабораторная работа №5 «Ethernet, протокол IP».

Цель: изучить протокол IP и научиться работать с классовой и бесклассовой IPадресацией.

Задачи:

- 1. Выделение подсетей рабочих станций.
- 2. Построение графа сети.
- 3. Обоснование перечня технических средств.
- 4. План IP-адресации подсетей рабочих станций SH.
- 5. План IP-адресации подсетей маршрутизаторов SR.
- 6. Формирование таблиц маршрутизации.
- 7. Беспроводной доступ.

## Лабораторная работ №6 «Маршрутизация. Статика и RIP»

Цель:

1. изучить понятие маршрутизации и её виды;

2. научиться настраивать статическую и динамическую маршрутизацию (на примере протокола RIP).

Задачи:

1. Построить схему сети по рисунку.

2. Настроить статическую маршрутизацию.

3. Настроить маршрутизацию, работающую на протоколе RIP.

Лабораторная работа №7 «Протокол динамической маршрутизации OSPF»

Цель: научиться настраивать динамическую маршрутизацию (на примере протокола OSPF).

Задачи:

1. Построить схему сети по рисунку.

2. Настроить маршрутизацию, работающую на протоколе OSPF.

Лабораторная работа №8 «Технология NAT»

Цель: научиться настраивать технологию трансляции IP-адресов NAT. Задачи:

1. Построить схему сети по рисунку.

- 2. Настроить технологию NAT для связи «внутренней сети» и «внешней сети».
- 3. Проверить работоспособность NAT в режиме симуляции.

Лабораторная работа №9 «Почтовые протоколы SMTP и POP3»

Цель: научиться настраивать почтовых клиентов. Задачи:

1. Построить схему сети по рисунку.

2. Настроить почтовые клиенты на серверах и клиентских машинах.

## Лабораторная работа №10 «Почтовые протоколы SMTP и POP3»

Цель работы: приобрести навыки конфигурирования серверов и настройки списков доступа, для фильтрации трафика.

Задачи:

- 1. Построить схему сети по рисунку.
- 2. Настроить VLAN'ы.
- 3. Настроить на серверах сервисы DHCP, DNS и WEB.
- 4. Настроить на маршрутизаторе списки доступа.

5. Проверить работоспособность сети.

## Лабораторная работа №11 «Настройка Wi-Fi.»

Цель работы: приобрести навыки конфигурирования беспроводных маршрутизаторов и точек доступа.

Задачи:

- 1. Построить схему сети по рисунку.
- 2. Настроить передачу по беспроводной технологии.
- 3. Проверить работоспособность сети.

## **3.4 Типовые контрольные задания для проведения тестирования**

Фонд тестовых заданий по дисциплине содержит тестовые задания, распределенные по разделам и темам, с указанием их количества и типа.

## Структура фонда тестовых заданий по дисциплине

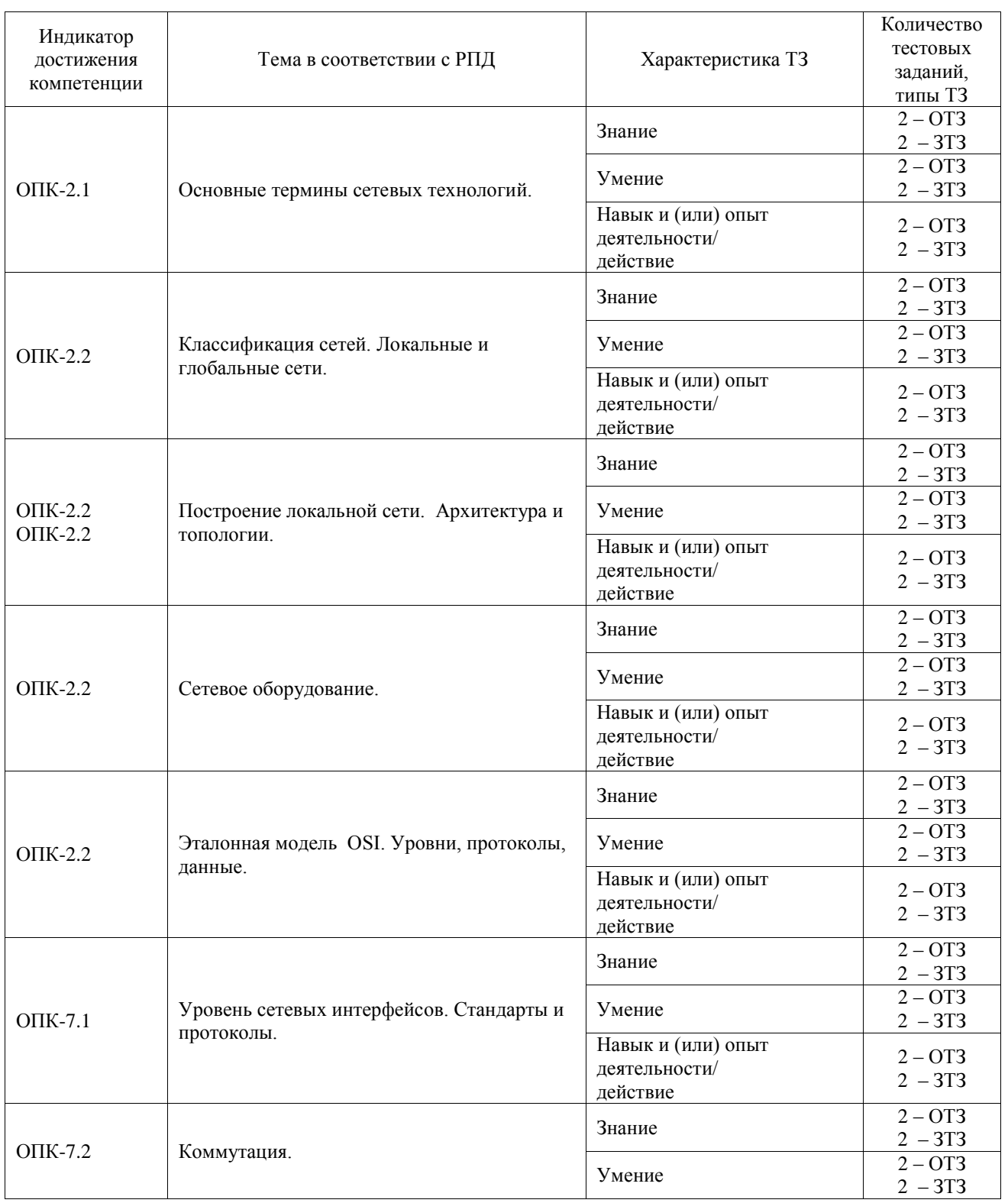

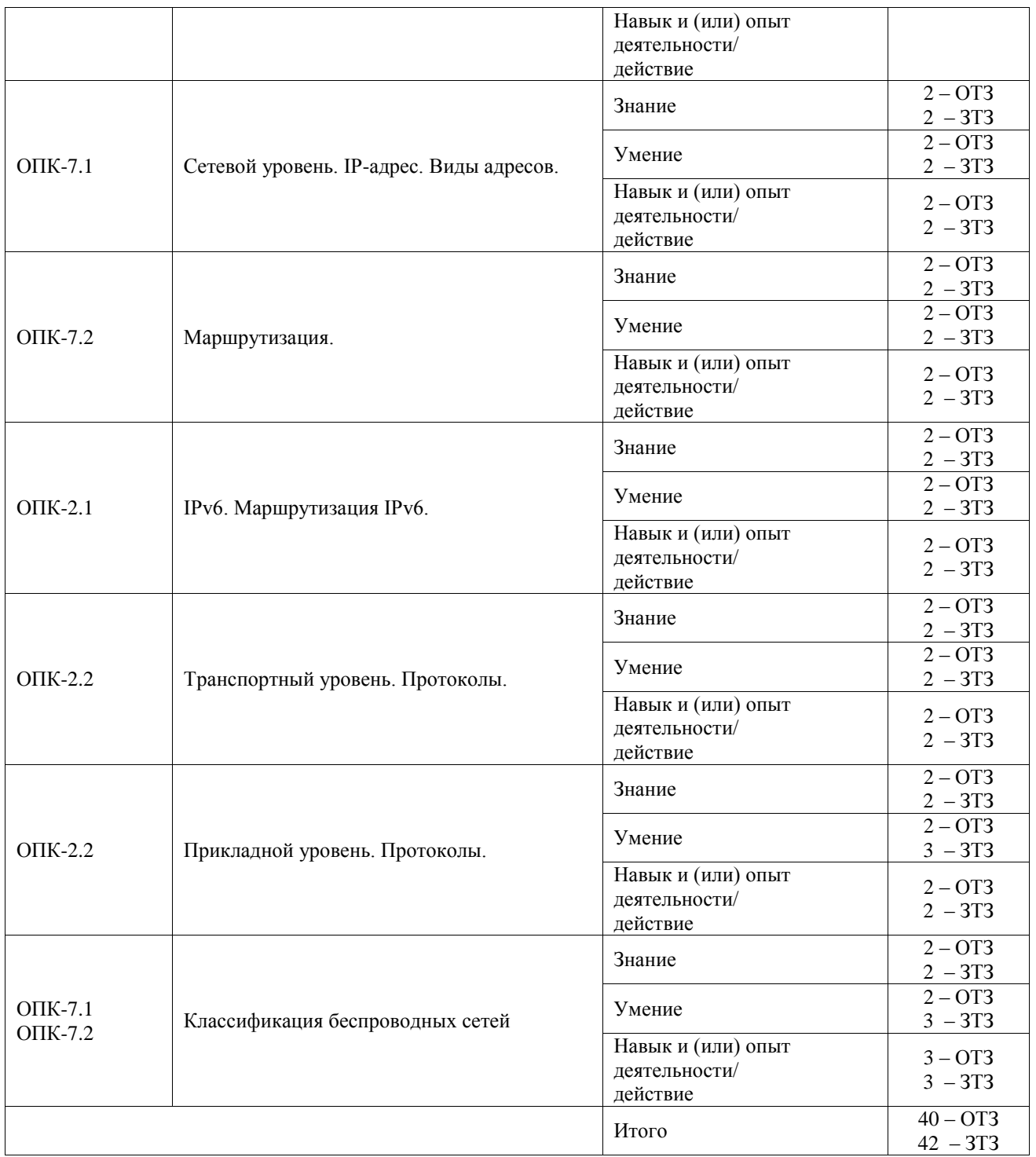

Полный комплект ФТЗ хранится в электронной информационно-образовательной среде ИрГУПС и обучающийся имеет возможность ознакомиться с демонстрационным вариантом ФТЗ.

Ниже приведен образец типового варианта итогового теста, предусмотренного рабочей программой дисциплины.

1. Посмотрите на картинки топологии сети. Напишите название напротив каждой.

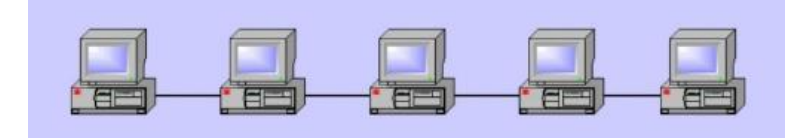

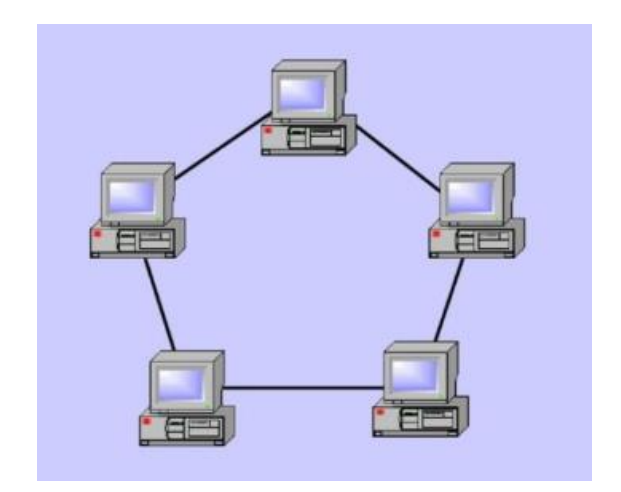

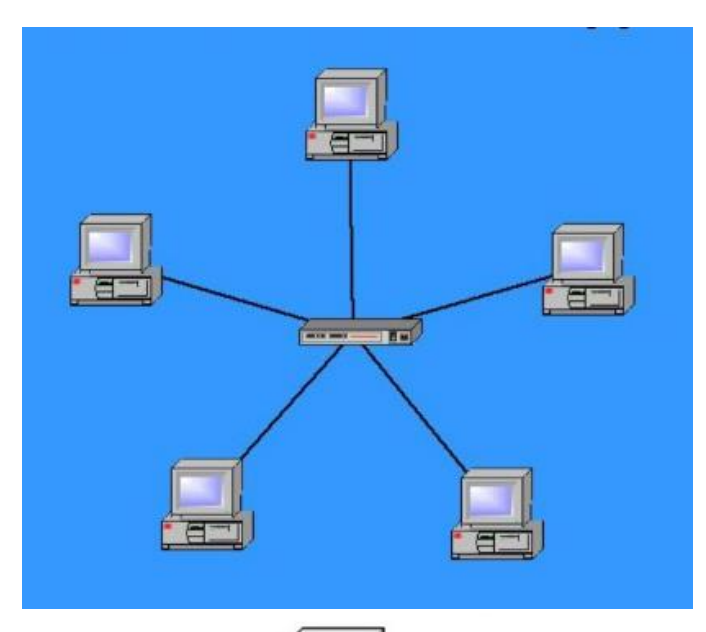

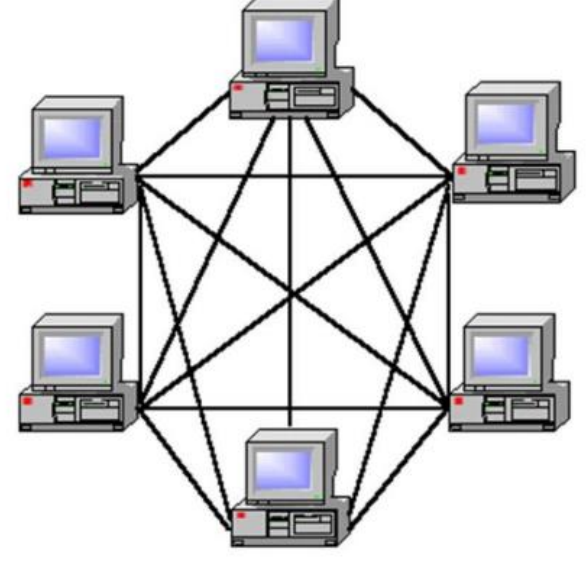

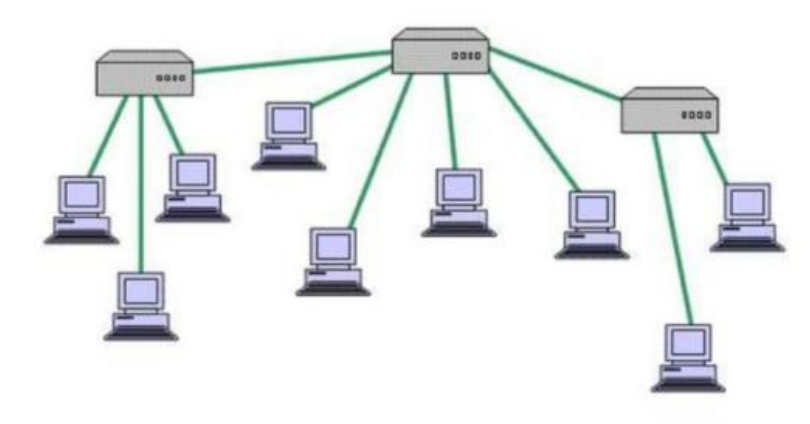

## 2. Расскажите, в чём отличие коммутатора от концентратора?

3. Укажите соответствие:

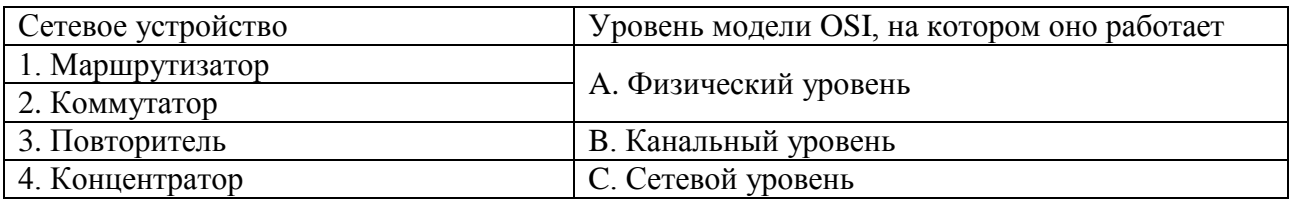

<u>. [</u> ] - уникальный идентификатор типа EUI-48, назначенный 4. сетевому адаптеру.

5. Сколько уровней модели OSI?

- a)  $3$
- b)  $4$
- $c) 8$
- $d) 7$

6. Сколько уровней в стеке ТСР/IР?

- $a) 3$
- b)  $4$
- $c) 8$
- $d) 7$

7. Какой уровень модели OSI соответствует уровню в стеке TCP/IP, отвечающему за объединение сетей, построенных на основе разных топологий?

- а) физический
- **b**) канальный
- с) сетевой
- d) представления

8. Что такое метка в технологии MPLS?

- а) количество переходов от одного LSR до другого LSR
- b) данные для дальнейшей работы LSR с пакетом
- с) помеченный для удаления пакет
- d) адрес конечной сети назначения пакета

9. При маске в 24 бита сколько IP-адресов возможно выделить хостам в сети?

- a)  $48$
- b)  $254$
- c)  $256$

## $d)$  128

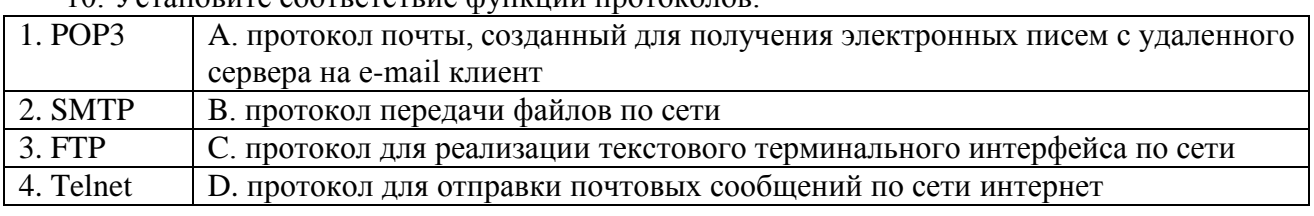

10 Установите соответствие функций протоколов

11. Дайте названия изображённым кабелям:

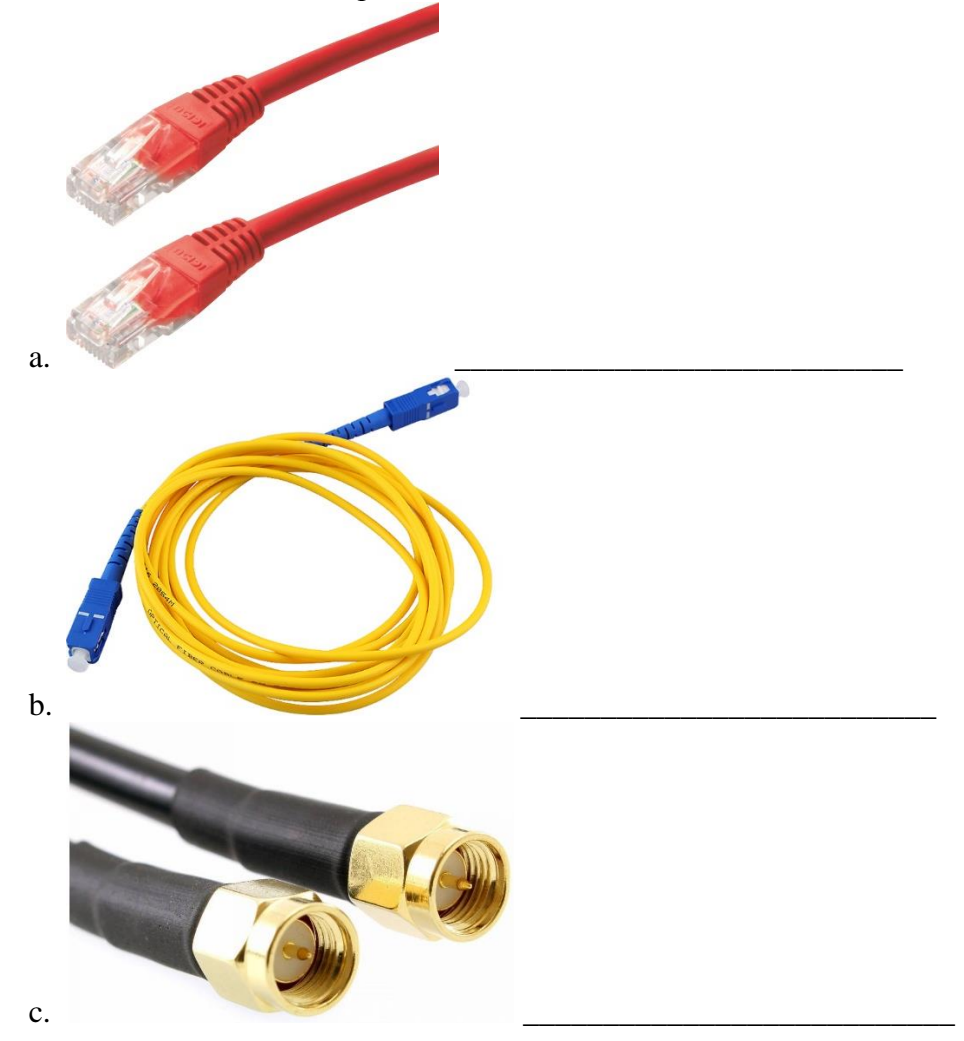

12. Расскажите, что такое коллизия? Что такое домен коллизий?

13. Заполните пробелы. Ethernet –  $M6/c$ Fast Ethernet  $-$  M<sub>0</sub>/c Gigabit Ethernet  $-\underline{\hspace{2cm}}$  Mõ/c 10G Ethernet  $-$  M6/c

14. Укажите соответствие:

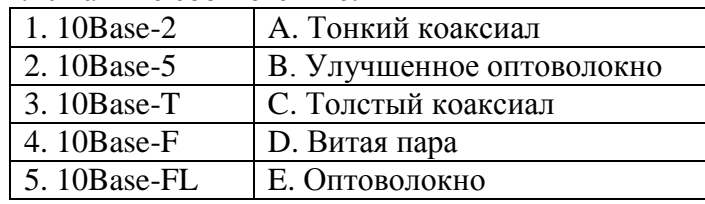

15. Адрес из какого пула адресов компьютер назначает себе IP-адрес при отсутствии ответа от DHCP-сервера?

- a) 192.168.0.0
- b)  $172.16.0.0$
- c)  $169.254.0.0$
- d)  $10.90.90.0$

## 16. Проведите соответствие между определением и его содержанием:

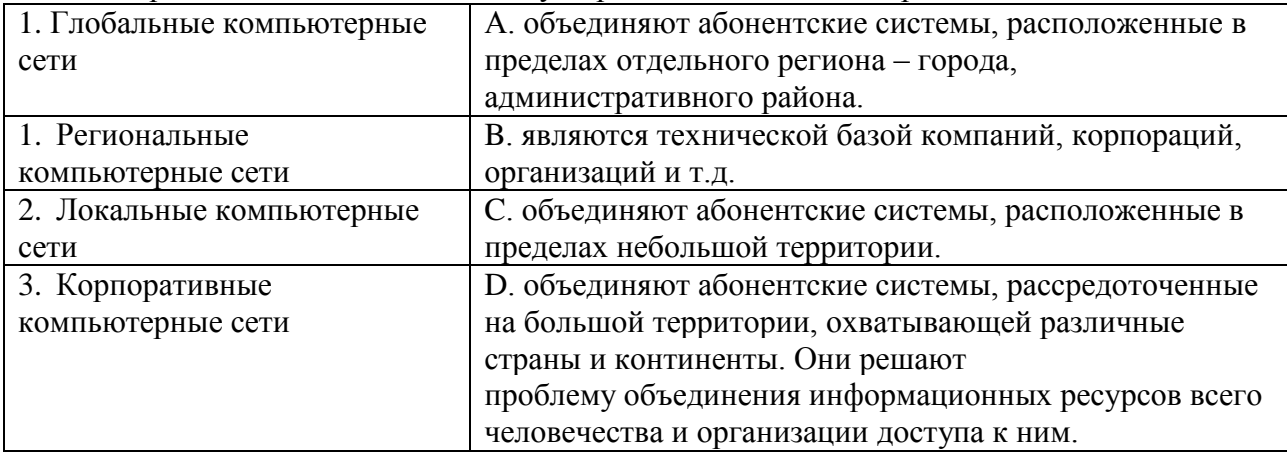

17. В чём заключается отличие и сходство проводной и беспроводной передачи данных?

18. Что такое обратная маска? Как она получается? Где используется?

## 2.5 Перечень теоретических вопросов к экзамену

- 1. Понятия инфокоммуникационной системы.
- 2. Структура инфокоммуникационной системы.
- 3. Элементы инфокоммуникационой системы.
- 4. Системы элекросвязи и системы передачи информации.
- 5. Классификация систем.
- 6. Понятие архитектуры открытой системы.
- 7. Модели открытых систем SNA, MUSIC, OSE/RM.
- 8. Модель OSI, Сетевая модель инфокоммуникаций.
- 9. Назначение уровней модели OSI.
- 10. Протоколы, используемые на разных уровнях модели OSI.
- 11. Маршрутизация в сети, виды маршрутизации.
- 12. Стеки протоколов TSP/IP.
- 13. Виды динамической маршрутизации RIP, OSFP.

14. Пакеты, протоколы и методы управления обменом, назначение пакетов и их структура.

15. Этапы проектирования систем.

- 16. Критерии эффективности работы сети.
- 17. Средства анализа и мониторинга компьютерных сетей.

18. Аппаратное обеспечение инфокоммуникационных сетей (коммутаторы, маршрутизаторы, сетевые адаптеры).

- 19. Среды передачи и их выбор.
- 20. Концепция NGN.
- 21. Структура, особенности, оборудование сетей NGN.
- 22. Система управления NGN.
- 23. Softswitch. Конвергенция телекоммуникационных сетей.
- 24. Процедура настройки серверов и списка доступа в сетях NGN.
- 25. IMS (IP Multimedia Subsystem) архитектура, услуги. Услуги IPTV.

26. Сети post-NGN: управление средой обитания, создание единого инфокоммуникационного пространства.

27. Особенности защиты в инфокоммуникационных сетях.

28. Программно -аппаратные средства защиты.

- 29. Организация защищенного канала. Протокол IPSec.
- 30. Виртуальные частные сети.

31. Организация списков контроля доступа на оборудовании CISCO.

#### **2.6 Перечень типовых простых практических заданий к экзамену**

1. Требуется разбить сеть 200.132.45.0 на подсети, количество подсетей не менее 5, число компьютеров в подсети - максимальное. Найти маску для подсетей, количество и адреса получаемых подсетей, диапазоны адресов подсетей, количество узлов в подсетях, общее количество узлов в сегментированной сети.

2. Создать простую сеть из одного сегмента 5 хостов, использую коммутатор и маршрутизатор. Проверить передачу пакетов между хостами. Использовать ПО Cisco Packet Tracer.

3. Проверить связь между хостами в спроектированной сети. Использовать ПО Cisco Packet Tracer.

4. Получить информацию о сетевом пути с помощью команды в спроектированной сети. Использовать ПО Cisco Packet Tracer.

5. Настроить маршрутизацию RIP между двумя маршрутизаторами в существующей сети. Использовать ПО Cisco Packet Tracer.

6. Добавить адреса в маршрутизатор для статической маршрутизации через CLI. Использовать ПО Cisco Packet Tracer.

7. Используя CLI включить интерфейс. Использовать ПО Cisco Packet Tracer.

8. Используя CLI получить информацию об интерфейсе маршрутизатора и пояснить её содержание. Использовать ПО Cisco Packet Tracer.

9. Создать сеть из n подсетей, используя маршрутизаторы и коммутаторы, настроить статическую маршрутизацию в соответствии с данной преподавателем вариантом топологии сети. Использовать ПО Cisco Packet Tracer. Определить пул адресов для каждой подсети.

10. Необходимо создать на коммутаторе по одной VLAN для каждой пары компьютеров, чтобы исключить взаимодействие ПК1 и ПК2 с ПК3 и ПК4.

11. Создать сеть из n подсетей, используя маршрутизаторы и коммутаторы, настроить динамическую маршрутизацию RIP в соответствии с данной преподавателем вариантом топологии сети. Использовать ПО Cisco Packet Tracer. Определить пул адресов для каждой подсети.

12. Построить сеть смешанной технологии (проводная и беспроводная), настроить динамическую маршрутизацию RIP в соответствии с данной преподавателем вариантом топологии сети. Использовать ПО Cisco Packet Tracer. Определить пул адресов для каждой подсети.

13. Построить VPN на базе Firewall и маршрутизатора и протокола IPSEc в соответствии с данной преподавателем вариантом топологии сети. Использовать ПО Cisco Packet Tracer.

14. Построить сеть в соответствии с данной преподавателем вариантом топологии и настроить протокол маршрутизации OSPF в сети Point-to-Point (использую последовательные порты для соединения маршрутизаторов).

## **4. Методические материалы, определяющие процедуру оценивания знаний, умений, навыков и (или) опыта деятельности**

В таблице приведены описания процедур проведения контрольно-оценочных мероприятий и процедур оценивания результатов обучения с помощью оценочных средств в соответствии с рабочей программой дисциплины.

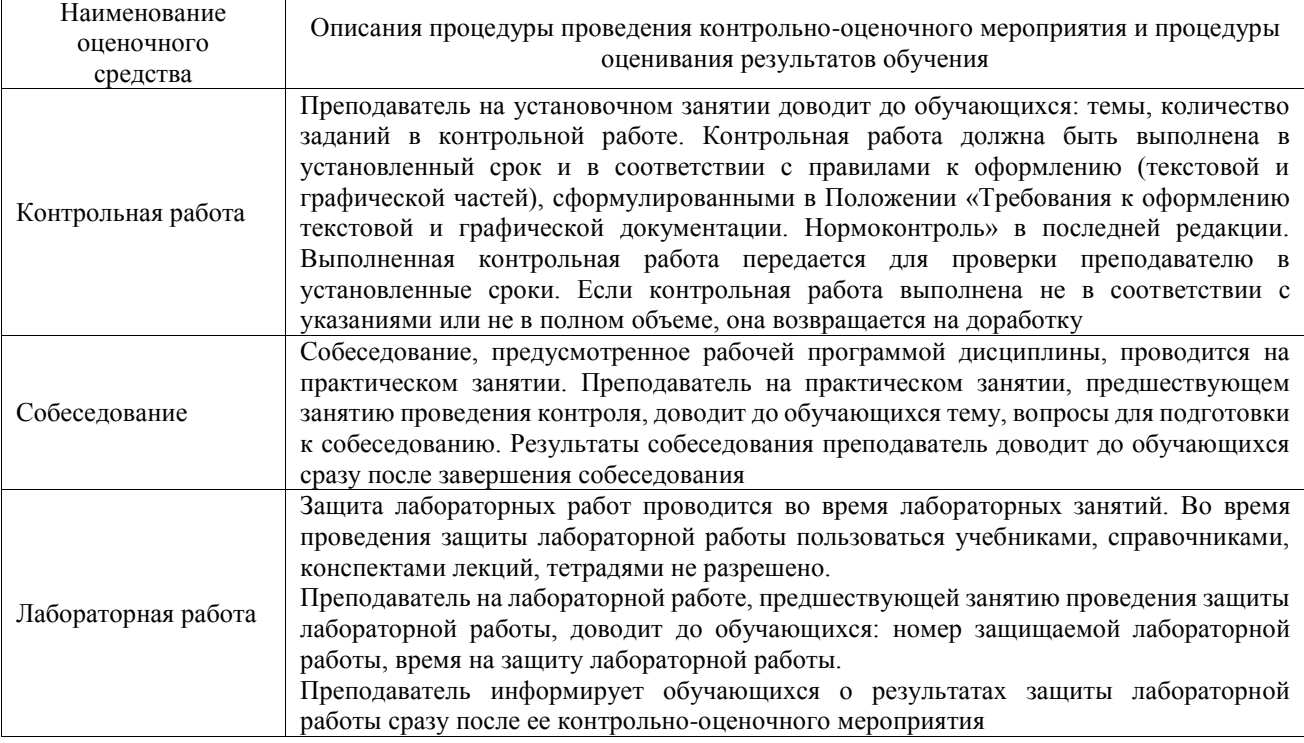

Для организации и проведения промежуточной аттестации составляются типовые контрольные задания или иные материалы, необходимые для оценки знаний, умений, навыков и (или) опыта деятельности, характеризующих этапы формирования компетенций в процессе освоения образовательной программы.

Перечень теоретических вопросов и типовые практические задания разного уровня сложности для проведения промежуточной аттестации обучающиеся получают в начале семестра через электронную информационно-образовательную среду ИрГУПС (личный кабинет обучающегося).

## **Описание процедур проведения промежуточной аттестации в форме экзамена и оценивания результатов обучения**

Промежуточная аттестация в форме экзамена проводится путем устного собеседования по билетам или в форме компьютерного тестирования.

При проведении промежуточной аттестации в форме собеседования билеты составляются таким образом, чтобы каждый из них включал в себя теоретические вопросы и практические задания.

Билет содержит: два теоретических вопроса для оценки знаний. Теоретические вопросы выбираются из перечня вопросов к экзамену; два практических задания: одно из них для оценки умений (выбирается из перечня типовых простых практических заданий к экзамену); другое практическое задание для оценки навыков и (или) опыта деятельности (выбираются из перечня типовых практических заданий к экзамену).

Распределение теоретических вопросов и практических заданий по экзаменационным билетам находится в закрытом для обучающихся доступе. Разработанный комплект билетов (25-20 билетов) не выставляется в электронную информационно-образовательную среду ИрГУПС, а хранится на кафедре-разработчике фондов оценочных средств.

На экзамене обучающийся берет билет, для подготовки ответа на экзаменационный билет обучающемуся отводится время в пределах 45 минут. В процессе ответа обучающегося на вопросы и задания билета, преподаватель может задавать дополнительные вопросы.

Каждый вопрос/задание билета оценивается по четырехбалльной системе, а далее вычисляется среднее арифметическое оценок, полученных за каждый вопрос/задание. Среднее арифметическое оценок округляется до целого по правилам округления

При проведении промежуточной аттестации в форме компьютерного тестирования вариант тестового задания формируется из фонда тестовых заданий по дисциплине случайным образом, но с условием: 50 % заданий должны быть заданиями открытого типа и 50 % заданий – закрытого типа.

#### **Образец экзаменационного билета**

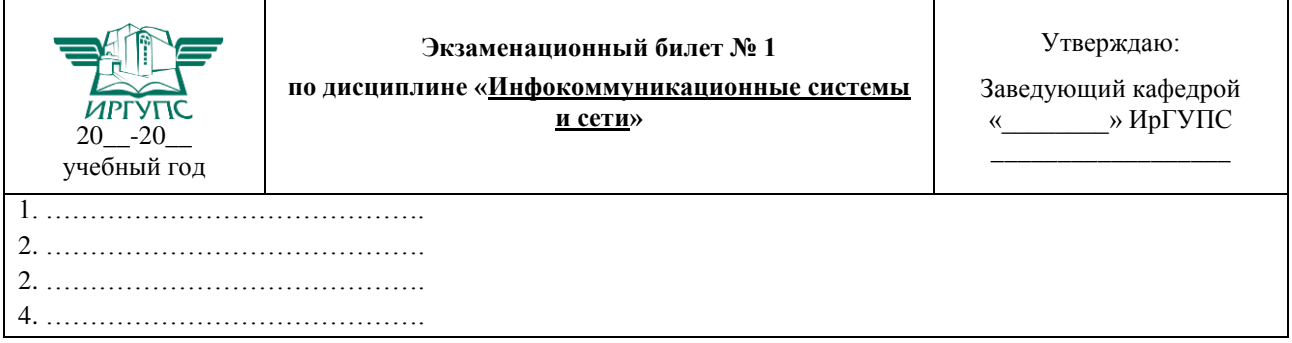